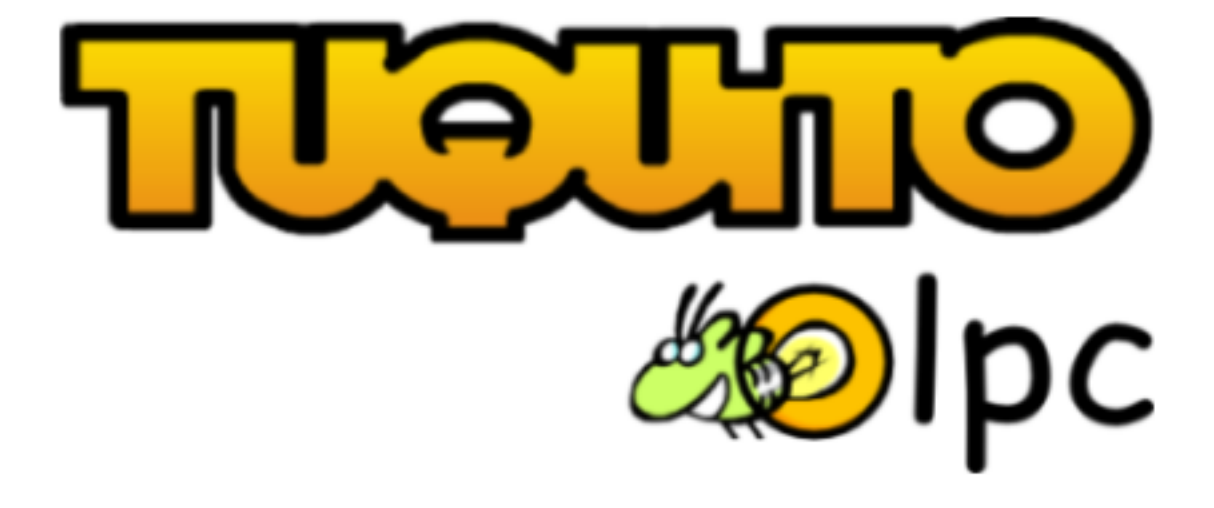

## Tuquito OLPC Argentina

Gustavo Cortez gustavo@tuquito.org.ar

San Miguel de Tucumán Febrero de 2007

# Índice general

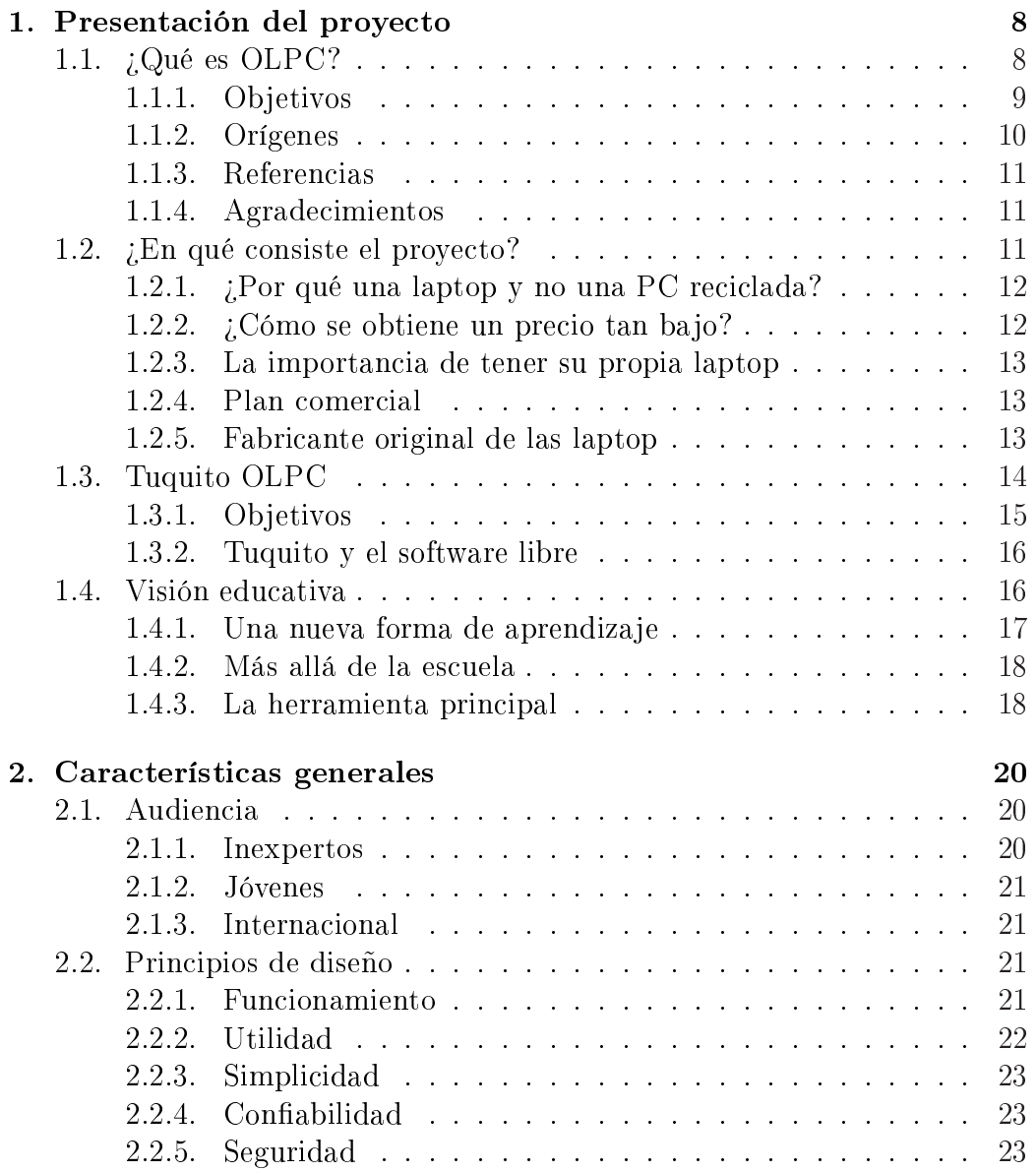

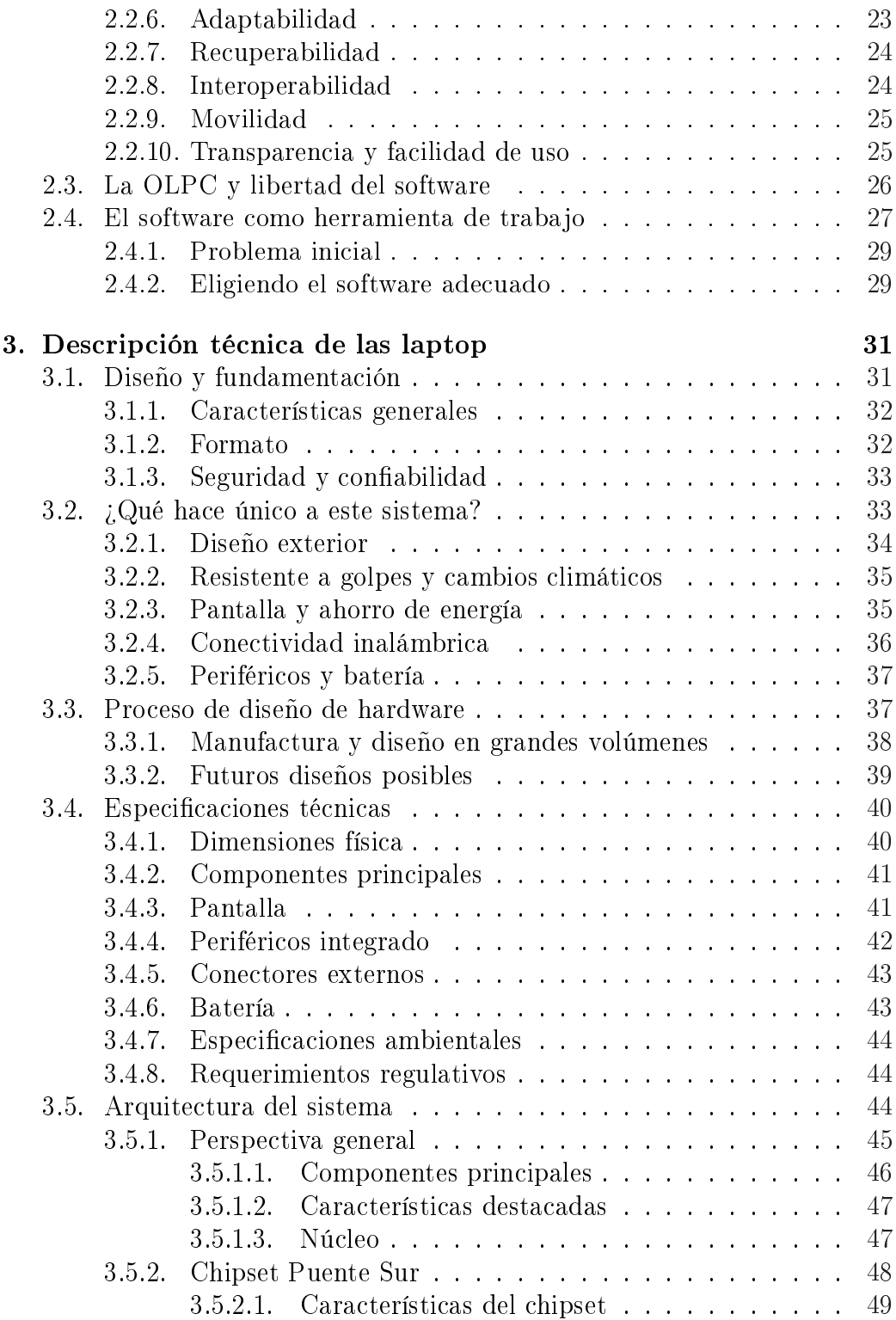

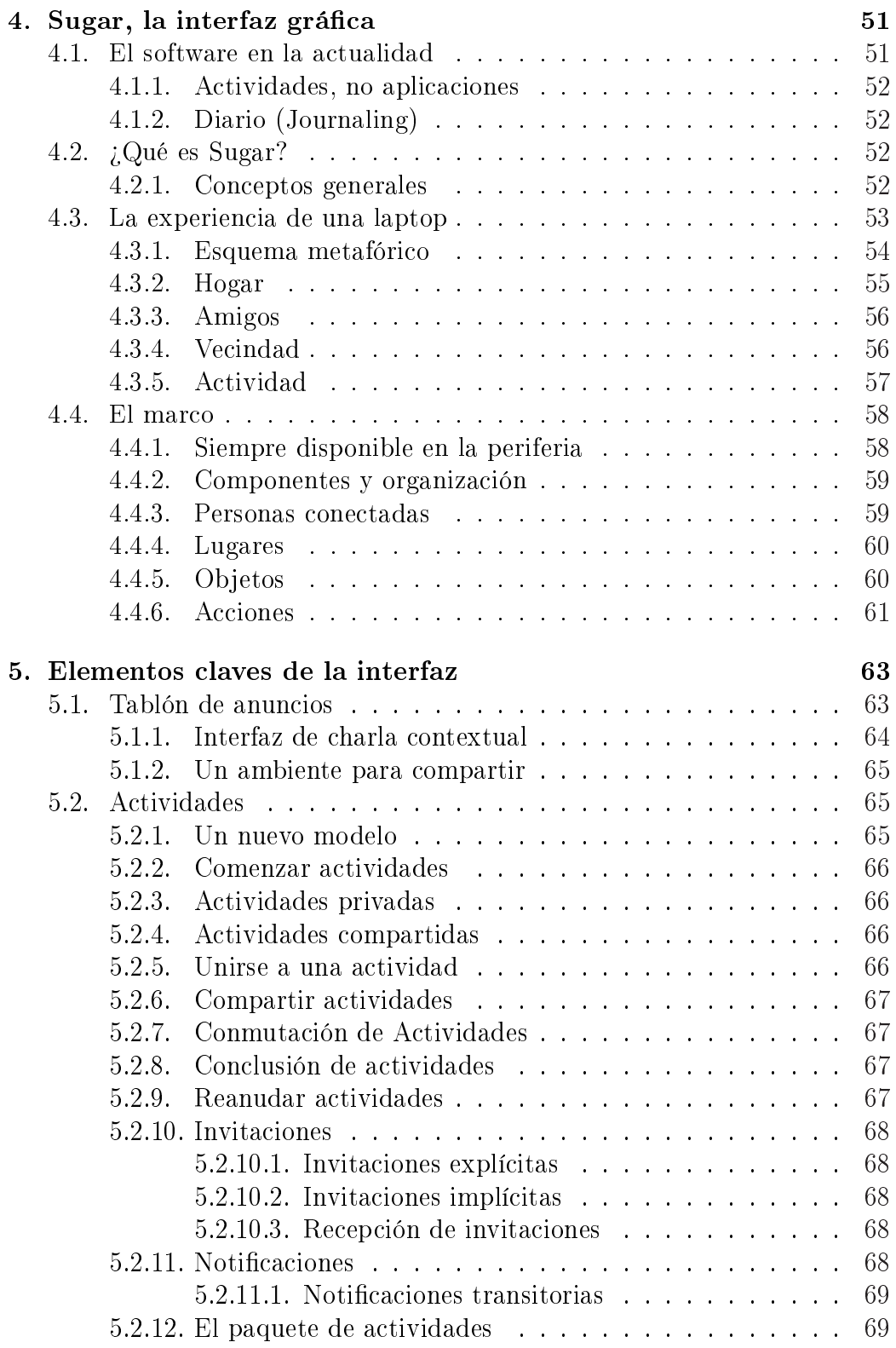

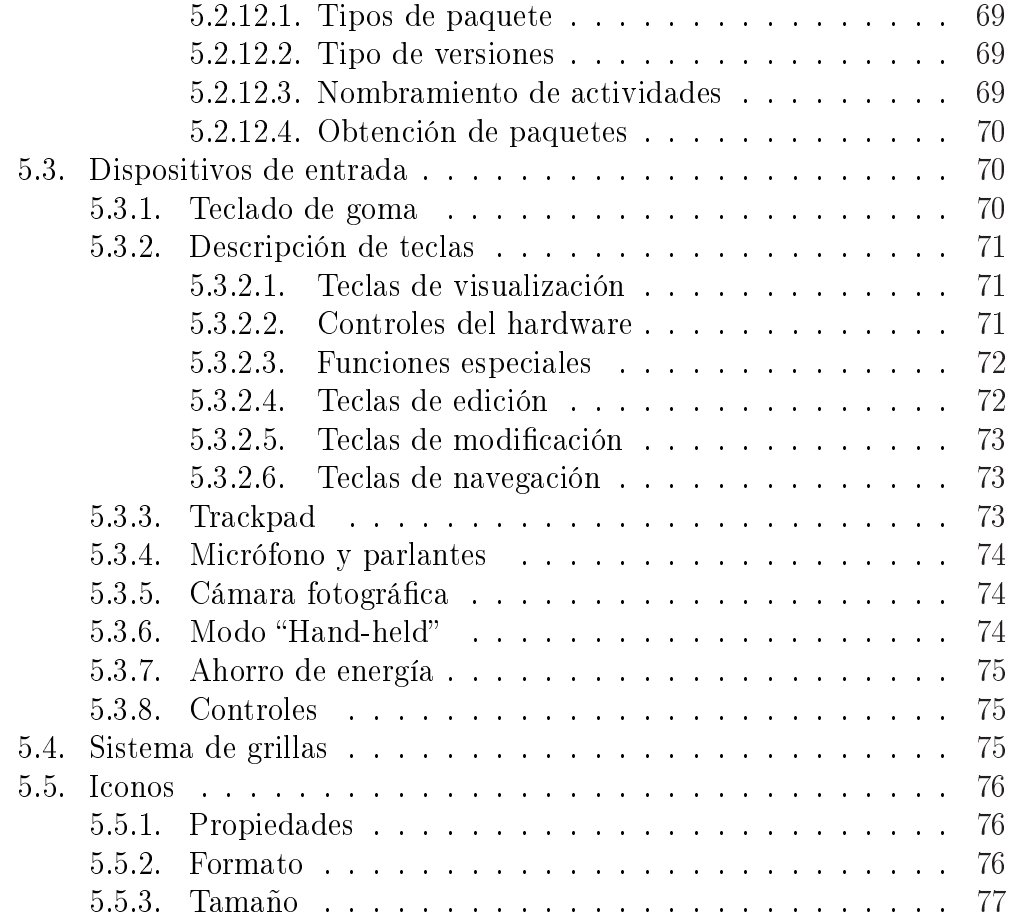

## Licencia

Esta obra está bajo la licencia de Creative Commons.

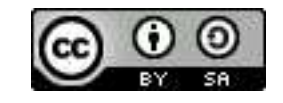

http://creativecommons.org/licenses/by-sa/2.5/ar/deed.es\_AR

### Usted es libre de

- copiar, distribuir, exhibir, y ejecutar la obra
- hacer obras derivadas

### Bajo las siguientes condiciones

Atribución. Usted debe atribuir la obra en la forma especificada por el autor o el licenciante.

Compartir Obras Derivadas Igual. Si usted altera, transforma, o crea sobre esta obra, sólo podrá distribuir la obra derivada resultante bajo una licencia idéntica a ésta.

- Ante cualquier reutilización o distribución, usted debe dejar claro a los otros los términos de la licencia de esta obra.
- Cualquiera de estas condiciones puede dispensarse si usted obtiene permiso del titular de los derechos de autor.

## Prefacio

Bienvenido al primer libro desarrollado por el equipo Tuquito OLPC. En esta oportunidad le ofrecemos una gran cantidad de información acerca del proyecto "One Laptop per Child" desde sus inicios hasta la finalización y proyección de ideas.

El manual se encuentra dividido en dos grandes partes, por un lado la descripción y fundamentos del proyecto, así también como el papel del equipo Tuquito OLPC en el mismo. Esta primera parte es un tanto informativa, pero así también requiere de amplios conocimientos en informática y computación para la compresión y entendimiento de la misma. La segunda parte se complementa con la primera pero está destinada a un grupo más general, quienes harán uso del equipo, y les servirá para descubrir nuevas funcionalidad y aprender su funcionamiento.

Al final de este libro se encuentran los agradecimientos, bibliografía e índice alfabético para buscar palabras específicas.

Sin más, esperamos en nombre de todo el equipo que disfrute del libro y le sea de mucha utilidad tanto como nos lo ha sido para nosotros.

Gustavo Cortez

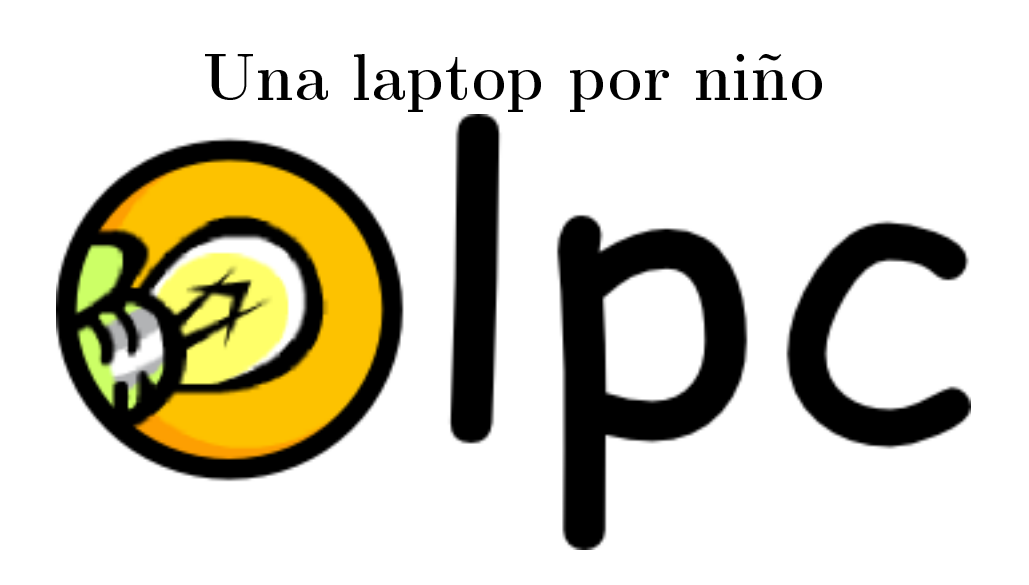

## Capítulo 1

## Presentación del proyecto

En este capítulo se describirá detalladamente sobre el proyecto OLPC (One Laptop per Child), con su fundamentación teórica y práctica, además se hará mención de la participación de Tuquito en el mismo, teniendo en cuenta su función para concluir con un proyecto a nivel nacional.

## 1.1. ¿Qué es OLPC?

 $\mathrm{OLPC^1}$  son las siglas de "One Laptop per Child" que significa *Una Laptop*2 por Chico cuyas iniciales no solo hacen referencia a la laptop per se, sino que tratan de un nuevo concepto de educación, que nació en el Laboratorio de Medios del MIT (Instituto Tecnológico de Massachusetts) en el año 2005. (Véase un prototipo reciente del proyecto en la figura 1.1.)

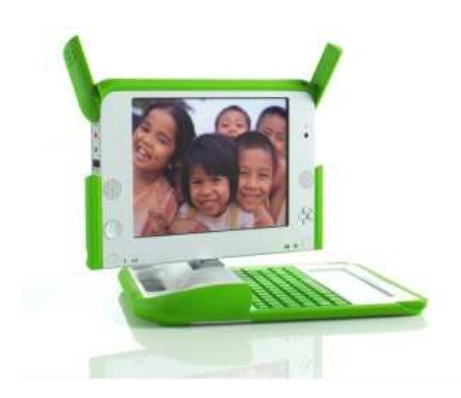

Figura 1.1: Prototipo XO-B1 del proyecto OLPC.

 $1$ http://wiki.laptop.org

<sup>2</sup>Computador pequeña y de fácil transporte.

Esta iniciativa se trata de un proyecto educativo que pretende dotar a los niños de los países en desarrollo (o de las zonas rurales) de una herramienta de última tecnología para mejorar la calidad en la enseñanza y en la educación. Este objetivo puede lograrse mediante la compra de laptop por parte del gobierno de los países que decidieron adherirse al proyecto, y distribuir gratuitamente a los niños de la mayor cantidad de escuelas posibles, con un patrón de "una laptop por chico".

De esta manera los niños tendrán acceso a las noticias en el mundo, información literaria y todo aquello que es posible realizar con una PC de escritorio. Hasta existen modelo que pueden independizarse por completo del suministro de energía eléctrica (Véase figura 1.2), ideal para zonas donde el acceso a energía eléctrica es muy costoso o carece de instalaciones tradicionales.

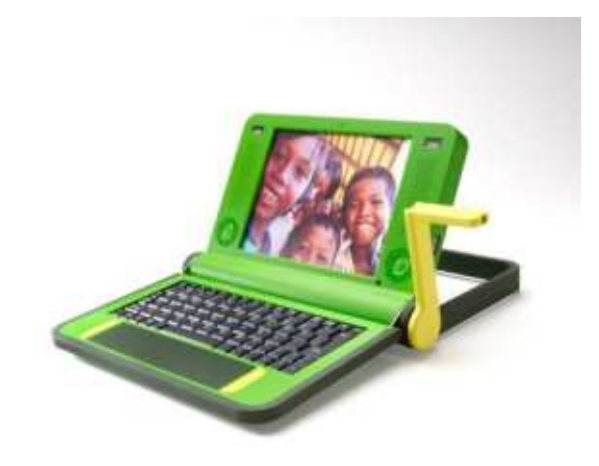

Figura 1.2: Prototipo inicial con manivela para cargar batería.

Por otro lado, este proyecto no debe confundirse como una carrera por diseñar la laptop más económica del mercado, sino una vez más, como un concepto de educación que debería ser adoptado por todos los países en vía de desarrollo, para mejorar en un futuro su calidad de educación y preparar a los chicos para un mercado global cada vez más competitivo.

#### 1.1.1. Objetivos

El proyecto OLPC consiste en facilitar el acceso a las tecnologías computarizadas a todos los niños y escuelas de los países en desarrollo, con el fin de servir para su formación personal y educación. Este fue iniciado y está siendo actualmente coordinado por Nicholas Negroponte y a su vez está compuesto por cientos de colaboradores y empresas que apoyan la iniciativa (tales como Advanced Micro Devices (AMD), Brightstar, Google, News Corporation, Nortel y Red Hat, que conforman el grupo de fundadores corporativos).

En los comienzos del proyecto se nos han facilitado dos prototipos de lo que iba a ser la herramienta principal del proyecto OLPC, denominado Prototipo  $A$ -Test Board (figura 1.3).

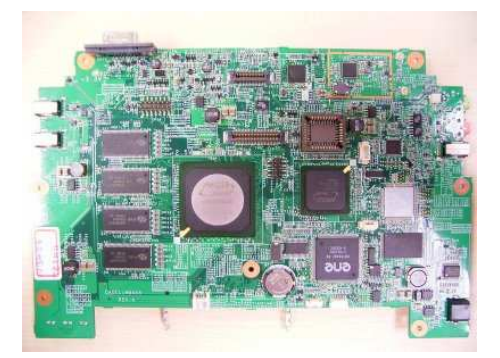

Figura 1.3: Prototipo A-Test Board.

Este proyecto pretende combinar diferentes tecnologías para abaratar costos, tanto de fabricación como de mantenimiento, de manera que pueda ser adquirida en cantidades y sus prestaciones sean similares a una laptop comercial moderna. Por eso necesario que estas laptop tengan buen rendimiento para las actividades habituales de los niños y sean altamente confiables. Es decir, deben ser resistentes a golpes, caídas, cambios de clima y por sobre todo debe tener una buena autonomía $^3.$ 

#### 1.1.2. Orígenes

En Enero del 2005 el Media Lab de MIT lanzó el proyecto de investigación para desarrollar una laptop de 100 dólares, una tecnología capaz de revolucionar como educamos a los chicos del mundo.

Para lograr este objetivo se creó una nueva organización sin fines de lucro, One Laptop per Child<sup>4</sup> (OLPC - Una Laptop por Chico) que es independiente del MIT, y cuenta con una sede en Delaware (EE.UU.).

Esta laptop es una poderosa herramienta de aprendizaje creada especialmente para los niños más pobres del mundo, los que viven en los lugares más

<sup>3</sup>Es el tiempo que puede permanecer encendido el equipo sin necesidad de un suministro constante de energía eléctrica.

<sup>4</sup>http://laptop.org

remotos y aislados. Para diseñarla trabajaron en colaboración expertos del mundo académico y de la industria, por lo que une un talento extraordinario y muchas décadas de experiencia de campo colectiva, que se ponen en juego en todos los aspectos de este proyecto humanitario sin ánimo de lucro.

El resultado es una exclusiva y armónica combinación de forma y funcionalidad; un dispositivo flexible, resistente, de muy bajo costo y con un uso muy eficiente de la energía, que puede permitirles a las naciones emergentes del mundo dar un salto de varias décadas en su desarrollo y transformar de forma inmediata el contenido y la calidad del aprendizaje de los niños.

#### 1.1.3. Referencias

OLPC esta basado en las teorías construccionista[8] de aprendizaje originadas por Seymour Papert[5] y desarrolladas después por Alan Kay[6], así como en los principios expuestos en el libro de Nicholas Negroponte 'Being Digital'. Algunas ideas son una aproximación del ensayo de David Cavallo[7].

#### 1.1.4. Agradecimientos

El diseño de la OLPC refleja dichas realidades, gracias al trabajo del equipo de desarrollo, que incluye al personal de la OLPC, así como también Quanta Computer Inc.<sup>5</sup>, Fuse Project, Design Continuum, miembros del MIT Media Lab, colegas y amigos. También refleja el esfuerzo de que puede y que debería hacerse para lograr que los chicos obtengan la mejor herramienta educativa posible, y refleja décadas de experiencia de campo en el uso de computadoras por parte de los chicos en países en vías de desarrollo.

### 1.2.  $\angle$ En qué consiste el proyecto?

El computador portátil de 100 dólares (USD) propuesto inicialmente estará basado en Linux, con una pantalla de modalidad dual, con ambos modos a todo color, modo de transmisión DVD, y una opción de pantalla secundaria reflectiva en blanco y negro, legible a la luz del sol a una resolución de 3x. Tiene un procesador de 500MHz y 128MB de memoria DRAM, con 500MB de memoria Flash; no tendrá unidad de disco duro, pero tendrá cuatro puertos USB. Los mismos tendrán conexión de red inalámbrica que, entre otras cosas, les permitirá conectarse entre sí (mesh network); cada ordenador podrá comunicarse con su vecino más cercano, creando una red ad hoc, o red

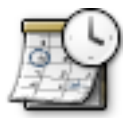

<sup>5</sup>http://www.quantatw.com

de área local. Los portátiles usarán fuentes de energía innovadoras (incluyendo manual) y podrán hacer la mayor parte de tareas que realiza un portátil convencional a excepción de guardar grandes cantidades de información.

Las laptop (o computadoras portátiles) son una vía maravillosa para todos los niños para aprender aprendiendo a través de la interacción y la exploración. Véase la sección 1.4.1 para más detalles acerca de este concepto.

#### 1.2.1.  $i$ Por qué una laptop y no una PC reciclada?

Las computadoras recicladas son económicas, pero además del precio es muy importante la movilidad, sobre todo cuando se considera la posibilidad de que los niños la lleven a sus casas después de la escuela. Los niños de países en vías de desarrollo necesitan la tecnología más actualizada, especialmente el hardware más potente y el software más innovador. Trabajos recientes en las escuelas de Maine (EE.UU.) han demostrado el enorme valor de utilizar máquinas portátiles, tanto para estudiar como para jugar. Llevar la laptop al hogar une a la familia.

En un poblado de Camboya donde se estuvo trabajando no hay electricidad, así que la portátil es, entre otras cosas, la fuente de luz más brillante en la casa.

Finalmente, y con respecto a las máquinas recicladas: se estima que hay 100 millones de PC disponibles, y cada una requiere solo una hora de atención humana para ser restaurada y estar lista para su uso, que en total son cuarenta y cinco mil años de trabajo. Así, aunque se tiene en cuenta el reciclaje de computadoras usadas, esta no es la solución para el programa OLPC.

#### 1.2.2.  $\angle$  Cómo se obtiene un precio tan bajo?

Primero, se baja drásticamente el precio de la pantalla. La primera generación de máquinas tendrán una novedosa pantalla dual, que implica mejoras respecto de las pantallas de LCD que se encuentran comúnmente en reproductores de DVD baratos. Estas pantallas pueden ser usadas en blanco y negro de alta resolución a la luz del Sol, y tienen un precio aproximado de 35 dólares.

Segundo, se elimina lo innecesario de las máquinas. Las portátiles de hoy se han vuelto pesadas: dos tercios de sus programas son usados para administrar el otro tercio, y hacen las mismas funciones en nueve formas diferentes.

Tercero, se venderán los portátiles al por mayor (por millones), directamente a los ministerios de Educación, que podrán distribuirlos como si fueran libros de texto.

#### 1.2.3. La importancia de tener su propia laptop

Uno no piensa en un lápiz comunitario; cada niño tiene el suyo. Son herramientas con las cuales pensar y ser creativos. Son suficientemente baratas para ser utilizadas para trabajar, jugar, dibujar, escribir, sumar o restar. Una laptop puede ser lo mismo, pero mucho más poderosa. Además, hay muchas otras razones, una de las cuales es la importancia para los niños de poseer algo (como una pelota, una muñeca o un libro), aun la menos valiosa de esas pertenencias sería bien preservada, con amor y cuidado.

 $\lambda$ Qué hay acerca de la conectividad?  $\lambda$ No son caros los servicios de telecomunicaciones en los países en desarrollo? Cuando las máquinas salgan de su cajas, podrán hacer una red conectándose entre ellas directamente. Esto es algo que ya ha sido desarrollado en el Media Lab del MIT. También se están explorando formas de conectarlas a Internet a un costo muy bajo.

Por su parte el proyecto Tuquito OLPC esta implementando nuevas aplicaciones para aumentar las posibilidades educativas que ya posee la laptop inicial. (Véase capítulo 2.4.)

#### 1.2.4. Plan comercial

En pocas palabras el proyecto OLPC no tiene un plan comercial destinado a los usuarios finales, sino que estos se venden a los gobiernos de cada país de una cantidad millonaria, que ellos mismos repartirán de forma gratuita a los niños de todas las escuelas, tal como si se tratara de libros de estudio.

El obstáculo más grande de este proyecto es fabricar 100 millones de portátiles, lo cual se logrará cuando los se hayan pedido y pagado entre los 5 y 10 millones de unidades.

#### 1.2.5. Fabricante original de las laptop

Quanta Computer Inc., de Taiwán, fue elegida como fabricante original del diseño para el proyecto de las portátiles de u\$s 100. La decisión ha sido tomada después de que la junta revisara las ofertas de varias compañías fabricantes.

Quanta Computer Inc. fue fundada en 1988, en Taiwán. Con más de 10.000 millones de dólares en ventas, Quanta es el fabricante más grande de computadoras portátiles en el mundo; la compañía también fabrica teléfonos móviles, televisores de pantalla LCD, servidores y productos de almacenamiento de datos. Además, Quanta abrió reciente nuevo centro de investigación en Taiwán, con un costo de 200 millones de dólares. El centro Q3 se inauguró en el tercer cuatrimestre de 2005, tiene 2.2 millones de pies cuadrados de superficie y capacidad para alojar hasta 7.000 ingenieros.

## 1.3. Tuquito OLPC

En esta oportunidad de poder colaborar con el proyecto OLPC, el grupo de usuarios de Tuquito GNU/Linux y personas de diferentes áreas profesionales, unieron sus fuerzas para implementar y adaptar el sistema que va a utilizar la laptop de la organización OLPC a las necesidades de este país.

Para realizar estas tareas era necesaria la colaboración de personal docente, del gobierno Nacional y de muchas personas con gran capacidad intelectual para poder afrontar un proyecto de tal envergadura. De esta manera, el proyecto Tuquito OLPC es el encargado de coordinar las fuentes de trabajo y dirigir los esfuerzo para un solo fin: el éxito del proyecto OLPC.

Para dejar más en claro el papel de Tuquito junto al proyecto OLPC, se hace mención de lo siguiente

- El origen del proyecto es norteamericano, por lo que su idioma nativo es el inglés. El proyecto Tuquito OLPC adapta esta brecha lingüística al idioma oficial de nuestro país: el castellano.
- Se introduce un nuevo concepto de educación, por lo que se debe informar bien a los maestros sobre los cambios que implica la implementación de este tipo de tecnología en las escuelas.
- Se adapta una nueva interfaz denominada  $Sugar$  (ver capítulo 4.2) para que funcione con el sistema operativo Tuquito GNU/Linux o alguna otra distribución de Linux que mejor se desempeñe.
- Se adapta el sistema operativo Tuquito GNU/Linux (u otra distribución) para su óptimo funcionamiento en las laptop.

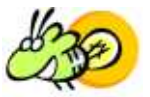

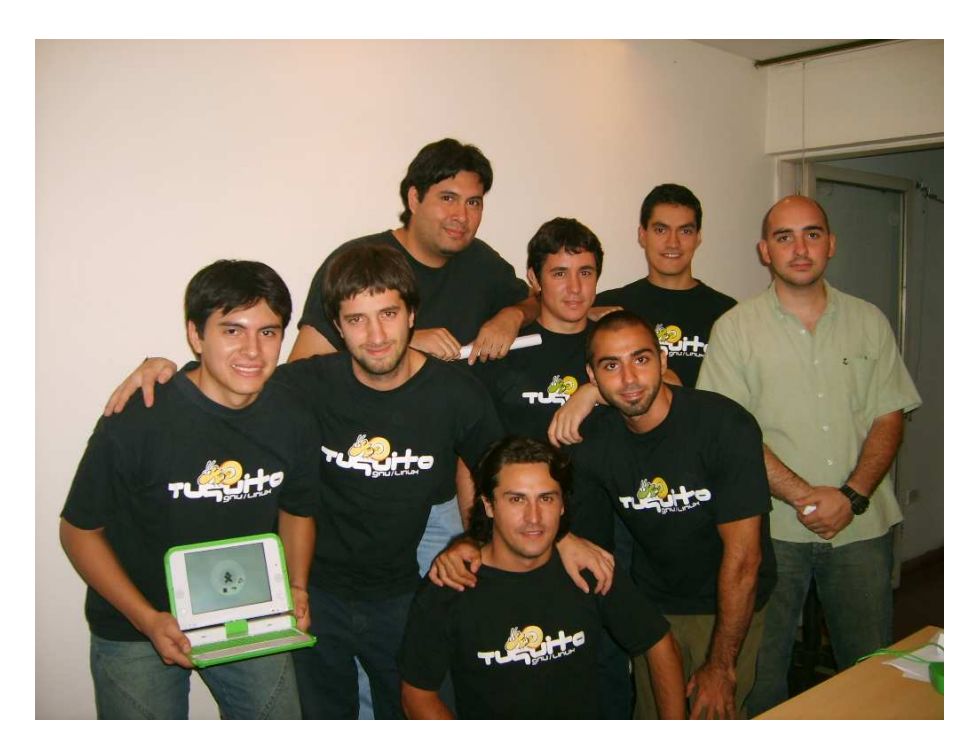

Figura 1.4: El equipo de trabajo del proyecto Tuquito OLPC.

A pesar de que el proyecto OLPC fue inicialmente pensado para niños, Tuquito OLPC por su parte, ha propuesto la realización y desarrollo de dos versiones que funcionan de manera óptima en las computadoras portátil, denominada Propuesta DUAL Tuquito OLPC.

Esta iniciativa consta de dos planes de implementación del sistema operativo:

- Una versión presenta a la OLPC como una computadora portátil normal, es decir se podrá hacer lo mismo que con una portátil tradicional, contando con 1.5 GigaBytes aproximadamente de aplicaciones en las areas de internet, multimedia, ofimatica, educación, ocio, recreación, investigación, entre otras.
- Se adapta Sugar en Tuquito, y se desarrolla la interfaz en conjunto con la comunidad que la compone.

#### 1.3.1. Objetivos

Los objetivos principales a cumplir se listan a continuación:

Lograr la implementación y funcionamiento adecuado del sistema en los prototipos recibidos para las pruebas.

- Adaptar las aplicaciones de acuerdo a las necesidades de este país.
- Obtener la satisfacción de maestros y niños beneficiados del proyecto.

#### 1.3.2. Tuquito y el software libre

Como un gran propulsor de las tecnologías de fuente abierta (tanto en software como en hardware), el equipo de Tuquito basa su sistema en herramientas totalmente libres, tanto para su implementación (instalación, configuración y documentación) como para las aplicaciones de los usuarios nales, o sea de los niños beneficiados por el programa OLPC.

La laptop es una máquina abierta (open source): el software libre le da a los chicos la oportunidad de ser dueños de su computadora en todos los sentidos. Si bien no se pretende que todos los chicos se conviertan en programadores, tampoco se quiere que algún obstáculo se le interponga a los chicos que si desean modificar sus máquinas. Se esta utilizando formatos abiertos para los documentos por la misma razón: la transparencia es facilitadora (empoderamiento). Los chicos (y sus maestros) van a tener la libertad de reformar, reinventar, y reformular su software, hardware y contenido.

### 1.4. Visión educativa

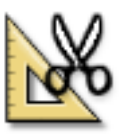

El proyecto OLPC se basa en las siguientes tres premisas básicas (Según [9]):

- 1. El aprendizaje y una educación de calidad para todos es esencial para una sociedad justa, equitable y viable tanto económica como socialmente;
- 2. El acceso a laptop en una escala suficiente provee beneficios reales para el aprendizaje y mejora dramáticamente el nivel de la educación nacional;
- 3. Mientras las computadoras sean innecesariamente caras las ganancias potenciales seguirán siendo el privilegio de unos pocos.

Brindando una herramienta más poderosa para la creación, desarrollo y descubrimiento del conocimiento a los chicos y sus maestros con suficiente tiempo y soporte para lograr fluidez y habilidad, y junto a la conectividad de banda ancha permitiendo el desarrollo de comunidades basadas en el conocimiento, se obtiene ahora a nuestro alcance la capacidad de atacar problemas educacionales críticos hasta ahora inabordables.

#### 1.4.1. Una nueva forma de aprendizaje

El aprendizaje es nuestra meta central; no nos centramos en la alfabetización digital, dado que ella es un subproducto de la fluidez que obtendrán los chicos de su aprendizaje digital. Los chicos (particularmente los de edad temprana) no necesitan aprender sobre  $TI^6$  y definitivamente no necesitan ser ávidos usuarios de WORD, EXCEL y POWERPOINT, es decir no son oficinistas. Sin embargo, adquirir estas habilidades, creciendo junto a una laptop, serán fácilmente adquiridas.

Los chicos necesitan aprender a aprender, que proviene de la pasión que viene del acceso, la habilidad de hacer, de comunicar y expresarse. Escribir un programa de computadora, si bien parece esotérico, de hecho es lo mas cercano que un chico puede aproximarse a pensar sobre el pensamiento. De igual modo, la depuración de errores de un programa es lo más cercano de aprender a aprender.

De más esta decir que el acceso a Internet y herramientas de expresión  $(texto, música, video, gráficos) son los "juguetes" educativos contemporá$ neos. Los chicos afortunados del mundo desarrollado tienen acceso a una computadora en sus hogares y usualmente a una propia, con música, DVD, junto a medios interactivos y ricos en contenido con los cuales pueden hacer cualquier cosa, desde aprender idiomas hasta jugar juegos.

El poder acercar estos mismos recursos a los mil millones de chicos que actualmente no tienen dicho acceso, parecía ridículamente desalentador, pero ya no. Esto es simplemente porque las laptop han mantenido y perpetuado un alto costo de manera artificial. Es justo decir que la OLPC ha roto este mito y que algunas compañías han seguido sus pasos.

La intransigencia del problema educacional ante las soluciones convencionales, combinado con la pobreza arraigada y la necesidad de una educación de alta calidad de por vida para una inclusión integral en la economía global basada en el conocimiento demanda nuevas formas de pensar. La misma tecnología digital que ha permitido un crecimiento sin precedentes del conocimiento, combinado con las nuevas metodologías educativas, pueden liberar la capacidad latente de aprendizaje de los chicos de este país.

Los chicos pobres carecen de la oportunidad, no de la capacidad, de aprender. Dando laptop gratuitas a los chicos, le acercamos las mismas oportunidades para aprender que las familias más pudientes le proveen a sus chicos.

 $6$ Tecnologías de la Información

#### 1.4.2. Más allá de la escuela

Cualquier padre que tenga un chico con una laptop es su hogar probablemente ha solicitado la ayuda de éste. Lo que sigue es un cambio en la relación con el chico, con más elementos de amistad y (por parte del chico) mayor autoestima. Esto no destruye en ninguna manera la relación padre e hijo. Por el contrario, la realza. Un vínculo de aprendizaje se forma entre el chico y su padre en el hogar.

La relación maestro-chico puede y será beneficiada similarmente. Con suficiente confianza en sí mismos, los maestros pueden aprender de los chicos sin poner en riesgo de desarmar el entramado de la educación sino todo lo contrario, la mejora.

Los chicos no sólo deben ser dueños de la laptop, sino llevarlas a sus hogares. Haciendo ésto, toda la familia se beneficia. Pruebas piloto recientes han demostrado inequívocamente que los padres se involucran más en la educación de sus hijos y, muy frecuentemente, aprenden a usar las laptop ellos mismos. El rol del chico en la sociedad cambia; es un rol mas productivo. El chico no es el objeto del cambio, sino el agente del cambio.

#### 1.4.3. La herramienta principal

Los chicos necesitan más, no menos funcionalidades que una laptop de alto rendimiento. Puntualmente necesitan tres cosas únicas a su condición: bajo consumo, legibilidad bajo el sol y conectividad automática.

El bajo consumo es fundamental. Muchos chicos no tienen electricidad en sus hogares. Por lo tanto, una laptop deber poder funcionar tanto con energía humana como con baterías de larga vida. La generación de energía humana, ya sea moviendo una manivela o gesto similar, debe poder suministrar energía en una proporción de 1 a 10, es decir un minuto de movimiento debe proveer diez minutos de uso (como se muestra en la figura 1.2 en el que uno de los primeros prototipos incluían manivelas para recargar la batería). En el caso de las baterías, 10 horas de batería son necesarias. Las laptop no pueden enchufarse a los pupitres en las aulas. Aun las escuelas más ricas no pueden proveer energía a cada pupitre.

Pantallas capaces de ser legibles bajo la luz solar directa son importantes para su uso al aire libre, así como ahorro de energía. Esto debe ser logrado como opción a la tradicional iluminación de fondo, no como un remplazo. Ambas son necesarias. Aún más, durante la noche, la laptop en sí debe ser una fuente de luz ambiental.

La conectividad no puede suponer DSL, hotspot WiFi o similares. Las laptop deben ser capaces de generar una red de manera automática y colectiva, sin necesidad de la intervención de los chicos o sus maestros. Unos 500 chicos aproximadamente deberían ser capaces de compartir un único punto de acceso a la Internet. Si bien este punto de acceso puede ser modesto en su capacidad, entre las laptop y el servidor escolar deben poder gozar de un buen ancho de banda.

Una meta ulterior del esfuerzo de la OLPC es lograr que los gigantes del software y hardware se despierten y cobren conciencia sobre las necesidades de los chicos en los países en vías de desarrollo y reconsideren sus estrategias acordemente.

## Capítulo 2

## Características generales

En este capítulo se van a describir las características más generales del proyecto y sobre los aspectos relacionados con la formación del niño y su educación en la escuela, así también como la audiencia a la que está destinado el proyecto.

Además se verán los principios del proyecto con respecto a su funcionamiento, utilidad, entre otros, que surgieron de largas discusiones entre expertos en informática y educadores, tal como se refleja en [1].

Para finalizar se destaca al software como una herramienta de trabajo y aprendizaje, desde su etapa inicial hasta la fundamentación teórica en la elección de dichas aplicaciones.

### 2.1. Audiencia

Para despejar dudas con respecto a quienes van a utilizar las computadoras portátil y el nivel de conocimientos en computadoras que pueden tener los niños y su familia, en esta subsección se describen los perfiles que fueron tenidos en cuenta en el momento del diseño y desarrollo de las laptop.

#### 2.1.1. Inexpertos

La meta del proyecto OLPC es proveer a los niños de nuevas oportunidades de explorar, de experimentar, y de expresarse. Muchos de ellos han tenido poco o nada de acceso a una computadora, por lo que les parecerá poco familiar el sistema la primera vez.

Por otra parte, puesto que la computadora portátil será la primera experiencia de este tipo para muchos niños, las actividades no tienen que ser monótonas o utilizar nombre comerciales para describirlas. Esto les da la

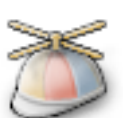

oportunidad de innovar y utilizar términos generales en lo que respecta a los programas de una computadora.

#### 2.1.2. Jóvenes

Muchos de los niños que reciben las computadoras portátiles son tan jóvenes como de cinco o seis años; otros estarán cerca de su adolescencia por los 7 a 11 años. Además, los más chicos que reciban una laptop, la continuarán utilizando a través de su educación. Por esta razón, es importante desarrollar actividades que puedan abarcar todo los niveles de edades mencionados.

#### 2.1.3. Internacional

La iniciativa del proyecto OLPC, por su naturaleza requiere de la participación de todos los países del mundo. Los desarrolladores deben tener en cuenta la gran cantidad de culturas e idiomas que las computadoras portátiles deben soportar. Particularmente, las actividades no deben depender de iconos o modos de pensamiento, sino deben abstraer ideas a un nivel que sería familiar para cualquier persona. Por ejemplo, considerar el botón de la cámara fotográfica en el teclado, que podría haber sido una cámara de fotos. pero en cambio se llegó a la conclusión que es mucho más representativo el dibujo de un ojo para que un niño lo asocie con la funcionalidad de cámara. Con este tipo de análisis se llegan a conseguir muy buenos resultados de aprendizaje en el uso de una laptop del proyecto OLPC.

## 2.2. Principios de diseño

Antes del momento de fabricación y gasto de dinero para comprar componentes y demás, se han realizado exhaustivos análisis sobre el mejor diseño para este tipo de proyectos.

Luego de interminables discusiones, puntos de vistas opuestos e intercambio de opiniones se llegó a materializar lo que actualmente se conoce como proyecto OLPC. En esta sección se describen los principios utilizados para el diseño nal de las laptop, comenzando por los requisitos funcionales y terminando por la transparencia y facilidad de uso del software que contiene.

#### 2.2.1. Funcionamiento

La computadora portátil pretende terminar con la idea de cuanto mayor tamaño, mayor potencia. Se va a proporcionar una computadora adaptada a las necesidades de niños para su aprendizaje, no para los más exigentes juegos o usos intensivos de aplicaciones de oficina $^1$ . Sin embargo, se ha trabajado en el coste, la robustez, y el consumo de energía de sus componentes. Para satisfacer estos objetivos, se ha optado por memoria flash NAND $^2$  en vez de un disco rígido y 128MBytes memoria RAM para el intercambio de datos con el microprocesador. De esta manera se espera que los desarrolladores realicen un considerable esfuerzo en escribir aplicaciones que utilicen de forma óptima la memoria.

Puesto que no hay espacio para realizar el intercambio<sup>3</sup> en la computadora portátil, sólo un número limitado de actividades puede funcionar concurrentemente, por esta razón la interfaz de Sugar (4.2) muestra la cantidad posible de actividades que se pueden mantener abiertas al mismo tiempo. Para reflejar esta limitación, la pantalla principal tiene un anillo con iconos que representan las actividades que se tienen abiertas. El tamaño que cada actividad ocupa en el anillo, representa el uso de memoria real; cuando el anillo se llena, significa que la memoria física esta llena, por lo que no se pueden ejecutar más actividades adicionales antes de liberar recursos cerrando alguna otra actividad.

#### 2.2.2. Utilidad

OLPC pone un énfasis en que los chicos experimenten por sí mismo de una manera que influya en su educación. Las utilidades que se incluyen en las laptop tienden a simular un comportamiento real de las actividades que realizan los niños diariamente en la escuela, mediante botones, iconos y demás similitudes. La disposición de los botones y de las herramientas, la regeneración de una interfaz totalmente nueva, se ha comprobado que tiene un gran potencial en la educación de los niños.

Por otro lado, las decisiones del diseño hacen que las actividades de los niños sean aún más divertidas de realizar y sin saberlo, al mismo tiempo estarán aprendiendo con ellas. Sin embargo, es absolutamente difícil saber lo que los niños esperan de una laptop, pero para cruzar esta barrera es necesaria una educación y capacitación previa de los docentes para darle una buena utilidad al proyecto.

<sup>&</sup>lt;sup>1</sup>También denominada aplicaciones de ofimática.

<sup>2</sup>El componente principal de los integrados esta compuesto por compuertas lógicas AND negadas.

 $3$ Del inglés "swap", término utilizado por una partición en el disco rígido que almacena los procesos sin uso por el microprocesador, porque no caben en memoria principal.

#### 2.2.3. Simplicidad

Se ha diseñado la interfaz completa para que el uso de una computadora portátil sea lo más simple posible. Por su parte la limitación natural del hardware de estas laptop permite un diseño simple y económico que pretende ahorrar la mayor cantidad de recursos posibles.

Se debe tener en cuenta que cuando se habla de simple, no se hace mención indirectamente de limitación. El proyecto OLPC espera demostrar al mundo que los mínimos y simples principios de diseño pueden tener grandes capacidades de cómputo. Evitar los interfaces redundantes que permiten hacer lo mismo de varias maneras posibles, es una manera de lograr simplicidad. Cuando todas las actividades en las laptop consigan este objetivo se tendrá un sistema completo, potente y simple a la vez, que permita realizar las mismas tareas que una portátil tradicional pero con solo unos pocos pasos.

#### 2.2.4. Confiabilidad

Por supuesto se deben evitar los fallos en el hardware durante condiciones de uso normal. También se espera que las actividades que se desarrollen puedan funcionar a pleno sin causar problemas en el sistema en general. Los desarrolladores deben considerar en sus diseños, la manera de incorporar un método seguro para la terminación espontánea de una actividad.

#### 2.2.5. Seguridad

En lo que respecta a la seguridad de los niños con una laptop, se debe tener en cuenta principalmente cuando se vaya a utilizar con energía eléctrica. Los aparatos tienen diferenciado cada uno de los conectores para evitar la mal conexión del suministro eléctrico, que puede dañar el aparato o producir acciones no previstas que pongan en riesgos la integridad del niño.

#### 2.2.6. Adaptabilidad

Existen varias condiciones o situaciones en las que se debe tener en cuenta al diseñar las actividades: la computadora portátil tiene un modo de funcionamiento en escalas de grises y un modo color (antireflejos); además utiliza una tecnología de auto detección de redes próximas, de manera que puede conectarse a Internet y hacer uso de las capacidades inalámbricas solamente cuando se la utilice. Esto supone un gran ahorro de energía.

Por otro lado, las laptop pueden adaptarse de acuerdo a la utilidad que se le vaya a dar, permitiendo el uso del teclado o de la botonera de cuatro direcciones, ya sea para juegos o para leer más cómodamente. La primera posición es la adoptada por las computadoras portátiles tradicionales, mientras que la segunda se pliega la pantalla sobre el teclado con la pantalla hacia afuera de manera que se pueda jugar sin uso del teclado o leer cómodamente como si de un libro de texto o diario se tratara, además deja libre la cámara y los parlantes. Véase la gura 3.1 para más detalles de esta funcionalidad.

Con respecto a las actividades, éstas deben trabajar en modo silencioso ante cualquier evento como pérdida de energía, desconexión temporal de la red, etc. Por ejemplo, cuando se esta trabajando en grupo y se pierde una conexión, la misma no debe afectar a las demás conexiones ni al funcionamiento mismo del sistema, sino que debe volver a conectar y simular que nada ha ocurrido.

#### 2.2.7. Recuperabilidad

La recuperabilidad de la información es fundamental para la exploración creativa de los niños. Esta es una aplicación de alta importancia en las laptop. Cuando un niño sabe que tiene tareas a realizar, para completarlas realiza un estudio sobre lo que necesita para completarlas, y en consecuencia de ello experimenta por si mismo los métodos y herramientas necesarias para lograr los objetivos.

La actividad de diario, por su parte, proporciona la idea de lo que se entiende por recuperabilidad, por ejemplo cuando se ingresa la cantidad de automóviles de juguetes que tiene cada niño, luego esta información puede ser recuperada fácilmente. La capacidad para que un niño elija guardar cualquier cosa de lo que esta estudiando o trabajando motiva a experimentar mucho más de lo que ha sido acostumbrado hasta el momento.

Sin embargo, los medios primarios y esenciales de la recuperabilidad siguen siendo la capacidad de deshacer sus acciones. Por supuesto, la noción de deshacer/hacer de nuevo llega a ser complicada en la realidad, ya que se impone una cantidad limitada de deshacer posibles, de manera que un niño puede volver atrás un número limitado de veces. No obstante, las actividades deben tener la posibilidad de realizar dichas tareas sin dicultad alguna para los usuarios.

#### 2.2.8. Interoperabilidad

Una de las ventajas de la conectividad inalámbrica es la posibilidad de comunicación entre sí en cualquier lugar donde la conexión por cable no es

posible. Pero generalmente se utiliza esta capacidad para conectar a Internet, intercambiar información, leer diarios y muchas otras tareas más. Sin embargo, el proyecto OLPC hace hincapié en la interoperabilidad de las laptop para niños, sin necesidad de un punto de acceso especial. Por ejemplo, el hecho de que dos niños con su laptop se acerquen a una distancia mínima $^4\!$ , y puedan entre sí intercambiar actividades, mensajes, videos, fotos, documentos, etc., es un objetivo planteado desde el comienzo del proyecto y que hoy en día es una realidad.

De esta manera, cada dispositivo dispone de un modo automático que puede actuar como servidor (en el caso de que comparta una actividad con varios usuarios) o como cliente (utilizando las actividades del servidor), sin necesidad, como se ha mencionado anteriormente, de un punto de acceso especial.

#### 2.2.9. Movilidad

La movilidad en cualquier dispositivo portátil siempre es esencial, aunque en este caso como se trata de computadoras portátil para niños, la capacidad de movilidad debe ser aún mayor. Pero este concepto no solamente abarca la estructura de hardware (como peso y dimensiones), sino también a la autonomía, es decir la duración de la batería sin suministro adicional de energía eléctrica y la posibilidad de estar conectado con los demás dispositivos en cualquier momento.

#### 2.2.10. Transparencia y facilidad de uso

El proyecto OLPC también espera animar a los niños que usan las computadoras portátiles a explorar la tecnología que se encuentra invisible a sus ojos: el software.

De esta manera los niños tendrán acceso al código fuente de todas las actividades para permitirles explorar más allá de lo que pueden ver. Esta opción permitirá a los niños interesados en explorar las capas de abstracción de las actividades y el código base del sistema. Todo esto esta controlado por una llave de seguridad para evitar modificaciones sin intención.

### 2.3. La OLPC y libertad del software

[4] La laptop de 100 dólares, les dará tecnología a los chicos como el medio para la libertad y autodeterminación. El éxito del proyecto frente a la abrumadora diversidad global sólo será posible aceptando la apertura y la capacidad de proveer a los desarrolladores y usuarios de las laptop con auténtica libertad.

A medida que los chicos crezcan y busquen nuevos horizontes, el software y las herramientas deben ser capaces de crecer con ellos y proveer un puente hacia otras tecnologías.

Para lograr estos objetivos junto a otras metas más pragmáticas y estar a la altura de los principios sobre los cuales basamos y construimos el éxito de esta plataforma, se insiste en que la plataforma del software para el proyecto de Una Laptop Por Chico (OLPC):

- Debe incluir el código fuente y permitir su modificación para que los desarrolladores, los gobiernos que son clientes y los chicos que usen las laptop puedan mirar tras bambalinas para cambiar el software y ajustarlo a un conjunto impensado e impensable de necesidades. El software debe también proveer un ambiente de desarrollo autosustentable.
- Debe permitir la distribución de las copias modificadas del software bajo la misma licencia para que las libertades de las cuales dependen los desarrolladores para que su éxito permanezcan disponibles a los demás desarrolladores y usuarios que definan la siguiente generación del software. Los usuarios y clientes deben ser capaces de adaptar el software a sus idiomas, corregir errores, y redirigir la intención del software según sus necesidades.
- Deber permitir la redistribución sin autorización (tanto en su totalidad o como parte de una distribución) ya que se desconoce y no se puede controlar cómo las herramientas serán redirigidas en el futuro. El software debe ser capaz de crecer con ellos.
- Debe estar exento de pagos de regalías o cualquier otra forma de pago por su redistribución o modicación por razones obvias y pragmáticas del contexto de nuestro proyecto.
- No debe discriminar a ninguna persona, grupos o campos de actividad. El poder del software provendrá de su habilidad de crecer y cambiar junto a los chicos y una gran variedad de contextos.

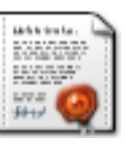

<sup>4</sup>Dependiendo de la cantidad de energía disponible en la batería, la tecnología de fabricación y factor ambiental.

- No debe imponer restricciones sobre otros softwares que puedan ser redistribuidos junto a el. Las licencias no deben impedir software propietario, o "copyleft" de ser distribuido sobre a la plataforma. Un mundo enorme de software será usado para que este proyecto sea un éxito tanto abierto como cerrado. Necesitamos ser capaces de elegir de su totalidad.
- Debe permitir que estos derechos sean pasados junto al software. Esto implica que no es posible limitar la licencia al Proyecto de la Laptop de 100 dólares o la organización o sus clientes. Si bien hoy son los desarrolladores de esta plataforma, los usuarios de esta plataforma serán los desarrolladores de mañana y será a través de ellos que la plataforma tendrá éxito, se transformará, y será pasada.
- No debe ser obstaculizado por patentes de software que puedan restringir las modificaciones o usos mencionados arriba. Todas las patentes ejercidas sobre el software deben ser sublicenciables y permitir a los usuarios hacer uso o comercialización de versiones derivadas de la patente en cuestión. La figura 2.1 muestra un ejemplo de software libre para la OLPC.
- Debe soportar y promover el intercambio de datos y formatos de archivo abiertos y no limitados por patentes.
- Debe ser capaz de ser construido usando herramientas no limitantes (como ejemplo los compiladores).

### 2.4. El software como herramienta de trabajo

El software que se ejecuta en la laptop es de lo más variado posible y está estrictamente orientado a la comunicación entre los aparatos, de manera que se aproveche al máximo el Wi-Fi (conexión inalámbrica). De esta manera, los chicos que utilicen la laptop podrán enviar información entre ellos tales como

- trabajos de la escuela,
- música,
- fotografías,
- Y mucho más.

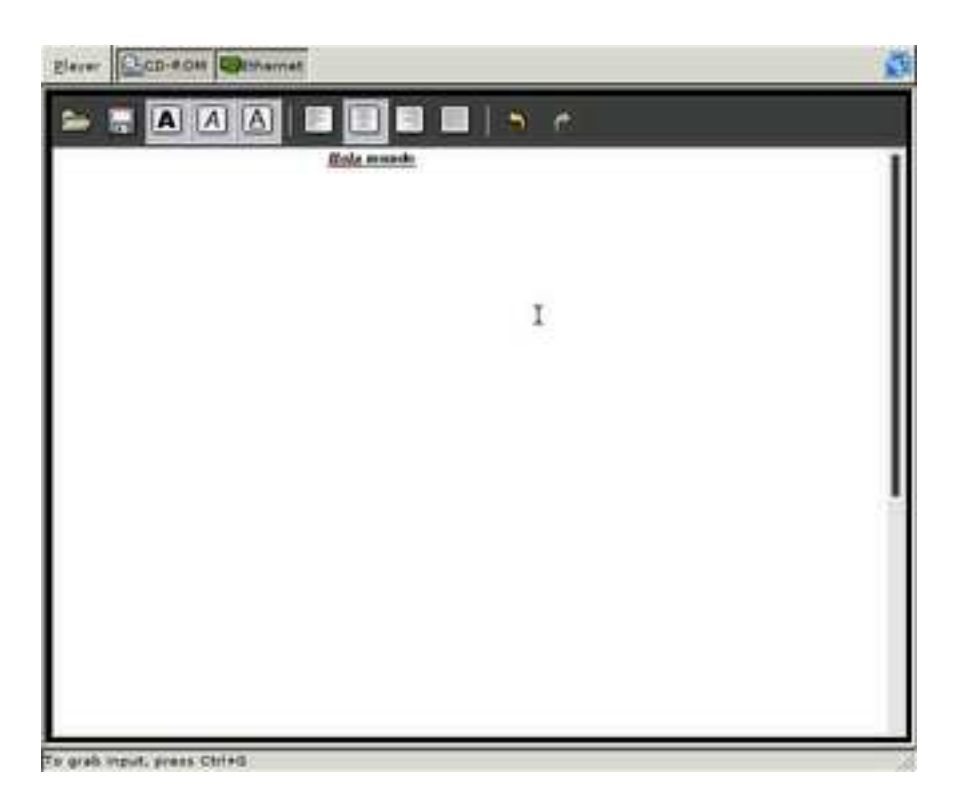

Figura 2.1: Utilizando el software libre AbiWord como procesador de texto estándar.

Para llegar a esta meta, fueron necesarias muchas opiniones de expertos en informática, maestros, usuarios finales de computadoras portátil y de largas discusiones sobre lo que es útil o no para los niños. En las siguientes secciones se detallarán los fundamentos y problemas en la elección del software para instalar en las laptop.

#### 2.4.1. Problema inicial

En la realidad actual, se discute constantemente sobre el software que debería estar instalado en una laptop del programa OLPC, debido a que no se trata de una clase social de la población que tiene accesos a computadoras portátiles, sino que se trata de niños de 6 a 12 años cuyos recursos son muy limitados, y su acceso a la información y tecnologías es en la mayoría de los casos muy difícil de alcanzar. Por esta razón la selección de software resulta de un laborioso trabajo de sicólogos y especialistas para que lleguen a un acuerdo al respecto, para incentivar el uso de la OLPC por los niños y no provocar la situación contraria. Una desventaja de ese estudio radica en la cantidad de tiempo que lleva realizarlo, comparándolo con la rapidez en que se desarrollan tecnologías y se implementan los primeros prototipos.

#### 2.4.2. Eligiendo el software adecuado

El software de ofimática u oficina casi siempre hace alusión a herramientas de producción laboral o de altos ejecutivos, casi nunca se piensa en software de ofimática para chicos. De hecho, suite libres como OpenOffice.org $^5$  están orientado a entornos profesionales, estudiantes, docentes, pero no para niños. Esto es porque posee demasiadas opciones, que más que incentivar, pueden asustar al niño. Si se simplican estas opciones y se utilizan estas herramientas para el fin que fue principalmente diseñado, se va a lograr algo muy productivo por parte de los chicos. Es decir en vez de estudiar el manejo del software en sí, escribirán o resolverán sus tareas sin distracciones.

En cuanto al software de comunicaciones, se hace especial hincapié en la transparencia en cuanto a la intervención de los usuario (los niños), de manera que no requieran aprender conceptos de redes de computadoras, pero sí puedan gozar plenamente de sus ventajas. Se pretende que si dos niños se encuentran con su laptop a una distancia no muy alejada y desean intercambiar fotografías, el envío de las mismas no requiera de mucho esfuerzo (reriéndose a esfuerzo mental, no físico). Los pasos a seguir para realizar esta operación serían:

 $5$ http://www.OpenOffice.org

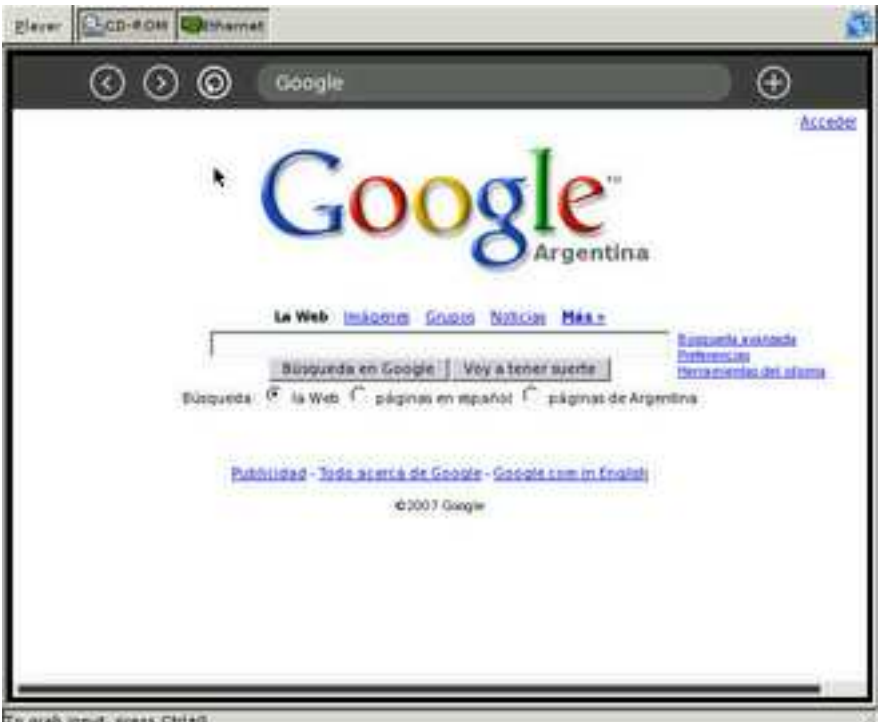

tput, press Ctri+

Figura 2.2: Emulando la laptop. Se puede observar en esta oportunidad el navegador Web mostrando un popular sitios de búsqueda.

- Primero, para seleccionar la fotografía,
- Luego para seleccionar Enviar,
- Por último indicar al compañero que tiene la otra OLPC que se quiere enviar.

Por otro lado las herramientas de chat también son un complemento fundamental para que los chicos intercambien opiniones o se diviertan un rato. El ocio también es fundamental en la OLPC, por esta razón los juegos no deberían faltar.

No es válido evitar que el niño se divierta con juegos y utilice la OLPC solamente para estudio, todos (grandes y chicos) necesitamos ratos de ocio. En la figura 2.2 se muestra la actividad del navegador Web.

## Capítulo 3

## Descripción técnica de las laptop

En este capítulo se describirán detalladamente las características funcionales y técnicas de las computadoras portátil del programa OLPC. Se comienza con el diseño y fundamentación del proyecto, sus pasos realizados hasta llegar a los prototipos actuales y su correspondiente fundamentación del por qué se utiliza tal hardware y no otro quizás de mejores prestaciones.

También se detallan las cualidades que hacen único tanto al proyecto como a las computadoras portátil, reflejando su diseño exterior, su conectividad y resistencia.

Por último se describe el proceso de diseño del hardware, tanto en la elección de los componentes como en la fabricación de grande cantidades, identicando a la empresa elegida para el proyecto y luego la descripción técnica de la arquitectura utilizada en el microprocesador y sus complementarios.

### 3.1. Diseño y fundamentación

La laptop no es una versión reducida o recortada de las actuales; se han replanteado los fundamentos de la arquitectura de hardware de las computadoras personales, su software, y pantalla. A diferencia de la otras laptop, la OLPC:

- Crea su propia red en malla automáticamente. Cada máquina es un ruteador inalámbrico. Los niños (así como sus maestros y familiares) en los lugares más remotos del globo podrán conectarse entre ellos y a la Internet (si disponen de antena con acceso).
- Dispone de una pantalla de 7.5" (19.05cm), hasta 1200x900 pixels de alta resolución (200 ppp) superior al 95 % de las laptop actualmente

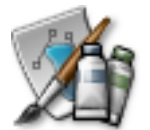

en el mercado. Tiene dos modos de operación: un modo de alto color y un modo reflectivo de alta resolución legible bajo luz solar. Ambos modos requieren muy poca energía: el modo transmisivo consume un watt (casi un séptimo de una pantalla LCD típica) y el modo reflectivo consume unos míseros 0.2 watts.

Se puede selectivamente suspender el funcionamiento de la CPU, lo que posibilita un extraordinario ahorro de energía. La laptop consume nominalmente menos de dos watts (menos de un décimo que una laptop estándar) tan poco que puede ser recargada por una persona. Esto es un avance crítico para los 500 millones de chicos que carecen de acceso a la electricidad.

#### 3.1.1. Características generales

Cada máquina dispone de una cámara de video/fotográfica, tres puertos USB-2.0, más una expansión para tarjetas de memoria  $\mathrm{SD}^1.$ 

La laptop esta lista para VoIP (Voz sobre IP)<sup>2</sup>, agregando otro canal de comunicación entre usuarios (tanto local como globalmente). Dispone de CSound, un software poderoso y versátil de síntesis musical que aprovecha al máximo los potentes codecs de audio (y la red de malla para sesiones musicales compartidas). Tiene un par de parlantes estéreo internos, así como un enchufe de salida estéreo. Hay un micrófono incluido, más un enchufe de entrada que provee una característica única: un modo de "sensor". Los niños serán capaces de conectar una enorme variedad de sensores caseros, permitiéndoles convertir sus máquinas en termómetros u osciloscopios por ejemplo.

#### 3.1.2. Formato

El formato fue una prioridad desde el inicio: la laptop no podía ser grande, ni pesada, ni frágil, ni trivial, ni fea, ni peligrosa, ni insípida. Otra prioridad era que se destaque visualmente (es decir, sea llamativa y no sea fea). En parte la meta es crear un fuerte grado de deseo entre los usuarios buscados; al mismo tiempo que su identidad visual busca desalentar el tráfico en mercados grises. No habrá dudas de lo que es, ni para quienes.

 $1$ Secure Digital (SD) es un formato de tarjeta de memoria flash que se utiliza comúnmente en dispositivos portátiles como cámaras fotográficas digitales y PDA (agendas de mano).

<sup>2</sup>Tecnología que permite hablar en tiempo real entre dos o más personas a través de la red estándar, como si se tratara de una línea telefónica tradicional.

La laptop es aproximadamente del tamaño de un libro de estudios y cabe en una mochila para niños. Gracias a su diseño flexible y bisagra "transformable", la laptop puede tomar varias conguraciones: laptop tradicional, lectura e-libro (e-book)<sup>3</sup> , y consola de juegos.

La laptop tiene bordes suaves y redondeados. El teclado es sellado con una membrana y la manija fue diseñado a escala de los niños. La novedosa zona de escritura (touchpad), doble-propósito y extra ancha permite no solo ser usada como puntero sino también para dibujar y escribir.

#### 3.1.3. Seguridad y confiabilidad

La laptop responde a la Directiva RoHS de la Unión Europea. No contiene materiales peligrosos. Su batería NiMH no contiene metales tóxicos pesados, y cuenta con una avanzada gestión de batería para aumentar su longevidad de ciclos de recarga. Soporta múltiples fuentes para su recarga, por ejemplo baterías de autos.

Para finalizar, la batería (para uso en el hogar o cuando no hay electricidad disponible) la laptop puede ser alimentada o recargada manualmente. Dispondrá de por lo menos dos de las tres opciones de recarga: una manivela, un pedal, o cinta. También es posible que los chicos dispongan de una segunda batería para recargarla grupalmente en la escuela mientras usan sus laptop en clase.

La experiencia nos demuestra que los componentes mas propensos a fallas en una laptop son el disco rígido y sus conectores internos. La laptop no tiene un disco rígido y solo dos cables internos. Para máxima robustez, las paredes plásticas son de 2.0mm de espesor, siendo 1.3mm lo típico. Las antenas para la red en malla, que superan ampliamente el rendimiento de una laptop típica, duplican su funcionalidad como cubiertas para los puertos USB, que también están protegidos internamente. La pantalla también esta protegida por "paragolpes" internos.

La esperanza de vida del producto se estima en por lo menos cinco años. Para asegurar dicha durabilidad, las máquinas serán sometidas a pruebas destructivas, tanto en la fábrica como en el terreno por los chicos.

## 3.2.  $\lambda$  Qué hace único a este sistema?

¾Cuáles serían las características que uno desearía para chicos en edad escolar entre 6 y 12 años? Gran parte de esos chicos se encuentran en áreas del tercer mundo donde no hay electricidad en los hogares, y muchas veces

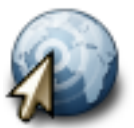

<sup>3</sup>Libro electrónico (electronic-book).

tampoco en las escuelas, con lo cual para muchos chicos una computadora de bajo consumo, probablemente capaz de ser alimentada manualmente no es una conveniencia, sino mas bien una necesidad. La educación muy probablemente sea al aire libre, y aun cuando los chicos estén en sus hogares, es probable que no estén encerrados donde las pantallas LCD convencionales son utilizables. Los chicos usualmente caminan desde y hacia la escuela a diario; librados a las inclemencias del tiempo, de modo que la lluvia, tierra y polvo son comunes. Y si ha de llevar computadoras con su enorme poder en ayuda de la educación de los chicos, el costo es una consideración importante.

#### 3.2.1. Diseño exterior

El tamaño es para chicos, de manera que ellos estarán mas cercano a la pantalla que un adulto con una laptop convencional. El sistema es mucho más ligero que una máquina convencional, y su diseño es bastante distinto que el de una laptop comercial que suelen ser negra,gris o blanca.

- Diseño amistoso y colorido; Visualmente distinta, claro jes para chicos! Se la reconoce inmediatamente como "una máquina para chicos".
- La seguridad primero: bordes suaves y redondeados.
- Posee una manija para su fácil transporte. Esto refleja la necesidad de los chicos que caminan desde y hacia la escuela y otras actividades.
- Bisagra "transformable": en modo E-Book para una lectura cómoda, y un modo convencional como laptop. Se pliega de modo tal que se convierte en un libro (con dimensiones similares), y posee botones específicos para controlar la lectura (o ideal para jugar algunos juegos).
- El diseño incluye una pequeña pestaña que ayuda a mantener cerrada la laptop. Si bien no es a prueba de agua, se espera que el agua no sea un problema mientras la máquina está siendo llevada en las manos o mochila de un chico bajo la lluvia.
- El teclado es un teclado de membrana, muy agradable al tacto. Esto lo hace mucho mas resistente al agua y polvo, permitiéndonos sellar el teclado a la base de la máquina. Este se conecta por medio de una interface PS/2 para ahorrar energía. Menor espacio entre tecla para manos pequeñas. Y una sensibilidad de 40 gramos, menor a la de teclados normales.
- Un novedoso touchpad doble-ancho y doble-propósito, con doble tecnología de sensores. Soporta control de cursor, más dibujo y escritura. Se pueden usar los dedos, un lápiz, lapicera, o estilo...
- Doble control de cursor con botones (y enter).

#### 3.2.2. Resistente a golpes y cambios climáticos

La máquina es muy resistente. Las fallas más usuales en las laptop son los discos rígidos, los ventiladores, la iluminación fluorescente, los conectores de energía, otros conectores, y contaminación del teclado. Por su parte, la computadora portátil del proyecto OLPC utiliza memoria flash, eliminando los discos; no necesita ventilador; usa LEDs como fuente de iluminación en vez de fluorescente, y tiene un teclado sellado.

Tiene una carcasa plástica de 2.0mm, cuando lo típico es de 1.3mm. Los conectores externos han sido cuidadosamente moldeados en el plástico para mayor durabilidad. El conector de alimentación de energía ha sido cuidadosamente seleccionado para ser más durable que lo habitual, y nuevamente, la carcasa fue cuidadosamente moldeada a su alrededor para mayor resistencia. Hay muy pocos conectores en la máquina, básicamente conectando el teclado a la placa madre (que se encuentra detrás de la pantalla LCD). Esto elimina la mayor parte de los cables que se encuentran en la mayoría de las laptop. Para probar su resistencia, se sometieron 500 sistemas a pruebas destructivas para identificar cualquier aspecto posible que indique alguna falla en el proceso de fabricación. La pantalla tiene para-golpes internos como protección, y se están explorando para-golpes externos para aumentar aún más la protección contra golpes.

#### 3.2.3. Pantalla y ahorro de energía

La pantalla puede estar prendida en tanto que la CPU y la mayor parte de los componentes se encuentran suspendidos o apagados mientras la pantalla es leída o la máquina se encuentra libre, permitiendo así un ahorro energético importante en tareas habituales tales como puede ser leer un libro.

El refresco de la pantalla puede ser variado. Si la imagen en la pantalla no cambia, se puede reducir el ritmo de refresco de la pantalla LCD para así conservar energía.

Adicionalmente, el diseño permite conectar directamente la salida de video del chip DCON a la pantalla LCD, redundando en un menor consumo.

Con estas capacidades en el manejo de energía, se espera que el consumo promedio sea lo suficientemente bajo (aproximadamente 1-1.5 watts en muchos escenarios de uso) para que si es necesario un chico pueda generar suficiente energía para su laptop, obteniendo una buena proporción entre "trabajo" y "aprendizaje". Un chico pequeño puede generar entre 5-10 watts; uno más grande un poco mas. En comparación, una laptop convencional consume como mínimo 20 watts, aún sin hacer nada.

#### 3.2.4. Conectividad inalámbrica

La estructura de una red inalámbrica en malla implica solo una cosa en este proyecto: ½Chicos compartiendo! Las laptop OLPC funcionan como ruteadores inalámbricos continuamente. Las redes en malla reducen la necesidad de infraestructura dedicada (por ejemplo los puntos de acceso y/o cableado), y extienden enormemente el área en la cual las máquinas se pueden conectar entre ellas y/o la Internet.

Las antenas inalámbrica funcionan en modo de diversidad, y rotan hacia arriba usando un diseño especial que le que permiten funcionar mucho mejor que las antenas que se pueden encontrar en sistemas existentes o tarjetas Cardbus. Esto aumenta significativamente el área que cada máquina cubre en la malla, y generalmente aumenta el rendimiento de la red. Cuando están cerradas, las antenas cubren los conectores de audio y USB, permitiendo así proteger la laptop del polvo (como fue mencionado anteriormente, la carcasa ha sido diseña cuidadosamente para aumentar su resistencia y mantener la tierra y agua fuera de la misma). Según mediciones iniciales y como consecuencia del esmero con el cual se ha trabajado sobre los componentes de radio, el resultado ha sido un nivel de ruido por debajo del visto por Marvell en cualquiera de sus propios diseños. Es de esperar que la red 802.11<sup>4</sup> de este sistema sea muy superior al de un sistema convencional.

El chip Marvell inalámbrico permite que los paquetes de la red en malla sean pasados aún con la CPU suspendida, activándose de manera automática si es necesario. Dado que la red en malla es tan importante se pretende que las laptop sean capaces de participar en ella constantemente de modo tal que el ruteo de paquetes sea los mas eficiente posible, y suspendiendo al procesador aumentamos el tiempo activo en la red en 3-4 veces. De ser necesario, el chico puede deshabilitar la red inalámbrica para preservar la carga de la batería; reduciendo la efectividad de la red.

<sup>4</sup>Norma estándar para redes inalámbricas.

#### 3.2.5. Periféricos y batería

Tiene sonido estéreo con parlantes estéreo internos; conector de salida estéreo. Hay tres conectores USB 2.0; permitiendo muchas expansiones posibles. Además cuenta con micrófono interno, con conector de entrada. Modo de "sensor de entrada" especial. El codec de audio puede ser usado en un modo donde las mediciones directas del voltaje pueden ser usadas, permitiendo al chico aprender sobre la temperatura, el voltaje, y muchos otros fenómenos físicos sin requerir ningún adaptador externo. Las posibilidades educativas sólo son limitadas por su imaginación.

Por su parte, la fuente de alimentación tolera casi cualquier voltaje que se pueda tener a mano para cargarla, ya sea un generador humano o la batería de un auto o camión; la polaridad no es problema, evitando accidentes que podrían dañar la máquina. Se ha decidido usar baterías NiMH ya que permiten una alta eficiencia de carga (las baterías LiION requieren un cuidadoso control de los voltajes de carga, de modo tal que cualquier voltaje por encima deberá ser cortado y la energía desperdiciada). Mejor aún, las baterías NiMH no tienen problemas de seguridad (las baterías LiION, cuando fallan, pueden fallar quemándose a temperaturas extremadamente altas). Además las baterías LiION deben ser recicladas cuidadosamente y no plantean problemas ambientales.

Bajo un uso típico, la computadora debería durar todo el día escolar sin necesitar recargarse. Evitar distracciones en el aula, y/o la necesidad de cableado (o uso de generadores) en el aula para energía es muy importante.

Además las baterías removibles, que son mucho más baratas que las de LiION convencional, permiten un fácil recambio de modo tal que mientras se usa una, la otra se puede recargar.

## 3.3. Proceso de diseño de hardware

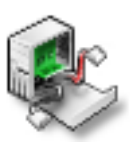

Diseñar hardware es mucho mas restrictivo que software; si bien se puede tener una gran influencia en el diseño de un chip varios meses antes de su disponibilidad, solamente se pueden usar chips que puedan obtenerse en los volúmenes requeridos a precios asequibles. Un único componente que falte, o un componente no disponible en las cantidades necesarias, pueden arruinar la producción. La comunidad del software, acostumbrada a una mayor flexibilidad y habilidad para modificar diseños y producir infinitas copias. encuentran este concepto difícil de asimilar.

Para el diseño del hardware se cuenta solamente con el chip que Mark Foster, localizado entre la CPU y la pantalla, y sobre el cual se tiene un amplio control.

#### 3.3.1. Manufactura y diseño en grandes volúmenes

En la actualidad, la producción en grandes volúmenes es un negocio altamente especializado, y es frecuente que sea hecho conjuntamente con la organización/compañía que especifica lo que el hardware debería hacer (frecuentemente seleccionando componentes primarios y secundarios) y un ODM (Original Device Manufacturer / fabricante del dispositivo original), que se especializa en el diseño de grandes volúmenes y producción. El ODM usualmente hace el diseño detallado para la producción; por ejemplo especifica exactamente la parte a usar si es que existen variantes, esquemas, disposición, ruteo de placas, diseño mecánico, testeo, depuración para producción, logística, y producción de los bienes terminados.

En el caso de la OLPC, el ODM es Quanta, Inc., como fue anunciado a mediados de Diciembre (2005). Hay una buena probabilidad que su laptop haya sido manufacturada por Quanta, liderada por Barry Lam, es probablemente la compañía mas grande que poca gente conoce. Quanta fabrica mas laptop que cualquier otra empresa en el mundo (casi 1/3 de la producción global), aun si su marca es HP o Apple u otra.

Cabe notar que el fabricante del CPU generalmente provee muestras, placas de desarrollo y notas, que frecuentemente son utilizables de por si, aunque incluyan interfaces o hardware que uno no elegiría para la producción final. Esto permite ver como sus productos pueden "ser incluidos" en productos reales. El prototipo mostrado en Túnez usaba una placa "Rumba" de AMD. Se aproxima bastante al hardware de la primera OLPC, aunque usaba un disco convencional en vez de flash NAND, y tenía componentes que no serán usados (como la interfaz de red Ethernet), y ese modelo conceptual (pero funcional) carecía de pantalla más económica.

Los diagramas y esquemas detallados de los diseños de prueba de AMD generalmente están disponible en su programa de desarrolladores. Si le interesan los detalles de los diseños exactos del hardware que se pueden obtener para su experimentación, estos programas le pueden ser útiles, y generalmente se puede comprar dicho material de prueba. Por otro lado, la mayor parte de la información requerida para programar los dispositivos, es totalmente libre y se encuentra en los sitios web del fabricante con especicaciones totalmente públicas.

En colaboración con los ODMs, dichos diseños de prueba generalmente pueden ser ajustados a las necesidades especícas del producto y preparados para el utillaje y técnicas de producción en masa que no son aplicables al bajo volumen de las placas de desarrollo. La OLPC ha entrado en sociedad

con Quanta para esta etapa del proyecto de ingeniería de producción.

Los esquemas detallados y disposición de las placas de los diseños para producción en masa son usualmente considerados propiedad de los ODMs, o propiedad conjunta de ambas partes involucradas. Representan la ventaja competitiva de un ODM con respecto a sus rivales (que pueden tener acceso a los mismos componentes). Los diseños esquemáticos pueden estar disponibles a los programadores después que comienza la producción bajo acuerdos NDA (Non-Disclosure Agreements / acuerdos de condencialidad); por ejemplo, los esquemas de muchos de los iPAQ de mano fueron puestos a disponibilidad de los programadores de la comunidad de software libre bajo NDA, cuando era insuficiente la documentación escrita. La OLPC intentará documentar el diseño de manera tal de evitar NDAs; se espera que este esfuerzo sea menor al esfuerzo logístico que involucraría requerir NDAs en una comunidad tan vasta y diversa.

#### 3.3.2. Futuros diseños posibles

En la actualidad se proveen de tres generaciones de máquinas. La primera se distribuiría a mediados del 2007. Los diseños siguientes de la OLPC podrían utilizar componentes que aún no han sido enviados por el fabricante, y frecuentemente se harán los arreglos necesarios de modo tal que la comunidad de software libre pueda tener acceso a sus especificaciones para el desarrollo de pilotos (drivers).

También se pueden anticipar tecnologías futuras de pantallas tales como E-Ink, aunque ese tipo de pantallas aún están algo nubosas, es decir no han alcanzado su etapa de estabilidad requerida para producción.

El diseño de primera generación usa componentes disponibles, con la (gran) excepción de la nueva pantalla plana y su chip controlador, y se espera un novedoso touchpad bi-modal, y una interface ASIC para la NAND flash. SD y cámara.

La interface eléctrica al panel de la pantalla y el panel LCD en sí mismo está siendo detallada. Una familia de paneles planos, todos basados sobre el mismo panel LCD, pero que difieren en el uso de los filtros de color, tipos de iluminación o colores temporales, con distintas propiedades (consumo de energía, resolución, gama) y riesgos será hecha en el futuro; el panel plano inicial usa filtros de colores y funciona muy bien, y no requiere cambios en el proceso TFT de fabricación.

Otros diseños tienen mayores riesgos, pero un mejor rendimiento, ya sea la resolución efectiva o consumo de energía. Inicialmente se usará este panel de bajo riesgo y quizás se lo remplace gradualmente por alguna otra de las alternativas hacia fines del 2007 o el 2008. 3M está construyendo los

componentes ópticos plásticos usados en el diseño de estas pantallas.

# 3.4. Especificaciones técnicas

A grandes rasgos, la máquina posee las siguientes características

- Microprocesador AMD Geode de 366 MHz.
- Liviana y práctica.
- Conexión inalámbrica.
- 3 puertos USB.
- Salida a monitor VGA.
- 512 MB para almacenamiento de usuario.
- 1 Conector serie tipo RS232 .

Estas especificaciones pueden observarse en el primer prototipo funcional, como se muestra en la figura 1.3.

#### 3.4.1. Dimensiones física

Las dimensiones de las laptop pueden estar sujeta a cambios durante su período de desarrollo, ya que se pueden agregar o quitar componentes. Para dar una idea de sus dimensiones, vea la figura.

- Tamaño aproximado: 242mm × 228mm × 30mm.
- Peso: menos de 1.5 Kg aproximadamente.

Los primeros prototipos cuentan con un sistema de cerrado hermético que evita el polvo ambiental, la humedad y puede resistir al volteado accidental de líquidos sobre el teclado.

Por otro lado también cuenta con un pivote que permite girar la pantalla en 180 grados como muestra la secuencia de la figura 3.1.

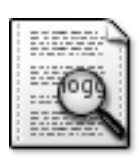

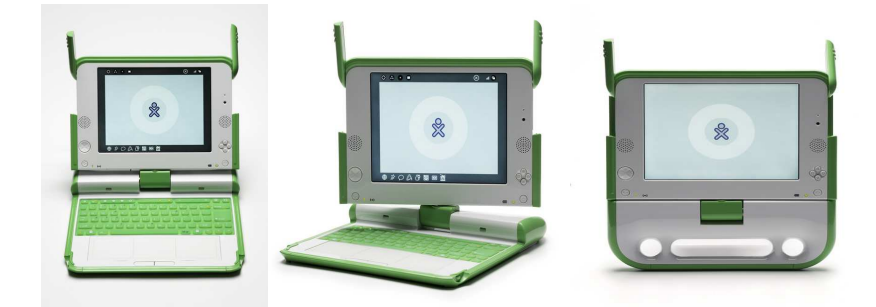

Figura 3.1: Giro de la pantalla para obtener una mejor postura para la lectura o el ocio.

## 3.4.2. Componentes principales

- Unidad Central de Procesamiento (CPU): AMD Geode GX-500@1.0W, velocidad de 366 MHz.
- Compatibilidad:  $X86/X87$ -compatible.
- Chipset: AMD CS5536 South Bridge.
- Controlador Gráco: Integrado en el CPU Geode; arquitectura de memoria unificada.
- Controlador Embarcado (para producción), ENE KB3700.
- Memoria DRAM: 128 MB RAM dinámica.
- Data rate: Dual DDR266 133 MHz (refresco de la memoria en flanco ascendente y descendente de reloj).
- BIOS: 1024KB SPI-interface flash ROM; Linux BIOS open-source BIOS; Open Firmware bootloader.
- $\blacksquare$  Almacenamiento central: 512 MB SLC NAND flash, controlador flash de alta velocidad.
- Discos: Sin dispositivo móvil.

#### 3.4.3. Pantalla

La pantalla de las laptop son de cristal liquido (LCD) de 19,05 cm. Dualmode TFT

- Área visible: 152.4 mm.  $\times$  114.3 mm.
- Resolución: 1200 (H)  $\times$  900 (V) resolución (200 dpi).
- Pantalla Blanco/Negro: Alta resolución, modo mono-cromático reflectivo.
- Pantalla Color: Resolución estándar, muestreo quincunx, modo color transmisor.

Como se ha mencionado en apartados anteriores, las computadoras portátil pueden operar en modo mono-cromático (ideal para la lectura durante el día) y a modo color de alta resolución.

Por otro lado, se dispone de un circuito especial llamado "DCON", que permite el deswizzling y anti-aliasing en modo color, permitiendo que la pantalla permanecer activa con el procesador suspendido. Dado que siempre se estará ejecutando con el buffer de cuadros a una resolución de 1200x900, en modo color la resolución sera menor, pero cómo se traduce esto en la resolución efectiva es muy complejo. Mary Lou Jepsen esta planeando escribir un documento para explicar la resolución efectiva, que es mayor si simplemente se reduce el tamaño de buffer de cuadros y se usan los canales rojo, verde y azul.

#### 3.4.4. Periféricos integrado

- Teclado de 70+ teclas, recorrido de 1.2mm; sellados por una membrana de goma.
- Teclas de Cursor: ensamble de cinco teclas para el cursor; cuatro direccionales más enter.
- Touchpad: touchpad de doble capacidad y resistencia; soporta modo de entrada de escritura.
- Audio: dispositivo analógico AD1888, codec de audio compatible con AC97; estéreo, con dos parlantes internos; monofónico, con micrófono interno y usando un dispositivo analógico SSM2211 para amplicación de audio.
- Inalámbrica: Marvell 88W8388, compatible con  $802.11b/g$ ; antenas dobles coaxiales ajustable y giratorias, soporta recepción de diversidad (diversity).
- Indicadores de estado: Prendido, batería, Wi-Fi; visibles con la tapa abierta o cerrada.
- Cámara de video: resolución 640x480, 30CPS (cuadros por segundo FPS / frames per second).

#### 3.4.5. Conectores externos

- Alimentación: entrada Corriente Directa (DC) de 2 contactos, 10 a 25 V, -23 a -10 V.
- Linea de salida: Conector estándar de 3.5mm, estéreo de 3 contactos.
- Micrófono: Conector estándar de 3.5mm, mono de 2 contactos; configurable a modo de sensor de entrada.
- Expansión: 3 conectores USB-2.0 Tipo-A; slot para SD-Card.
- Potencia máxima: 500 mA (total).

#### 3.4.6. Batería

- $\blacksquare$  Tipo de empaque: Configuración de 5 celdas, 6V en serie.
- Empaque sellado "duro/rígido"; removible por el usuario.
- Capacidad: 22.8 Watt-horas.
- Tipo de celda: NiMH.
- Protección del empaque: Identificación integrada 'pack-type'.
- Sensor térmico integrado.
- Fusible polivalente limitador de corriente integrado.
- Ciclo de vida: Mínimo 2,000 ciclos de carga/descarga (hasta 50  $\%$  de la capacidad de una nueva, IIRC).

#### 3.4.7. Especificaciones ambientales

- Temperatura: en algún punto entre los requerimientos típicos de una laptop civil y militar; los valores exactos no han sido fijados.
- Humedad: Postura similar a la de temperatura. Cerrada, la unidad debería estar lo suficientemente sellada para que un chico caminando a la escuela no tenga por que preocuparse de la lluvia o el polvo.
- Altura máxima: -15m a 3048m (14.7 a 10.1 psia) (1013.25 a 696.4 hPa) (operando), -15m a 12192m (14.7 a 4.4 psia) (1013.25 a 303.4 hPa) (no-operativo).
- Impacto 125g, 2ms, medio-seno (operando) 200g, 2ms, medio-seno (nooperativo).
- Vibración aleatoria: 0.75g cero-a-pico,  $10Hz$  a 500Hz, 0.25 oct/min ritmo de barrido (operando); 1.5g cero-a-pico, 10Hz a 500Hz, 0.5 oct/min ritmo de barrido (no-operativo).
- Carcasa plástica de 2mm de espesor (1.3mm es lo típico).

#### 3.4.8. Requerimientos regulativos

- $\rm{Los}$  típicos requerimientos de  $\rm{EEUU}$  y la  $\rm{UE}$  sobre  $\rm{EMI^5/EMC^6}$  (Interferencia y Compatibilidad Electro Magnética) son respetados por el proyecto.
- La laptop y todos los accesorios provistos por la OLPC son totalmente conformes con las normas  $UL^7$  y RoHS<sup>8</sup>.

# 3.5. Arquitectura del sistema

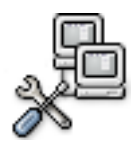

 $5$ http://en.Wikipedia.org/Wiki/Radio frequency interference  $6$ http://en.wikipedia.org/wiki/Electromagnetic Compatibility  $7$ http://www.ul.com/

8http://en.wikipedia.org/wiki/RoHS

Las laptop cuentan con numeroso hardware de calidad que permite el uso efectivo del sistema y su durabilidad. Estos están compuestos por el procesador como componente principal, los chipset, controladores de periféricos adicionales, memoria integrada e interface de comunicaciones.

El microprocesador utilizado es un AMD Geode GX  $533@1.1W$  (figura 3.2) que esta especialmente diseñado para la utilización óptima de la energía, performance y buen rendimiento en dispositivos pequeños.

Su diseño fue cuidadosamente realizado para mantener su tamaño y permitir el uso de aplicaciones multimedia hasta para la navegación por Internet. Todas estas características permiten que su funcionamiento normal no requiera de ventilación externa o disipador adicional, como la mayoría de los microprocesadores actuales.

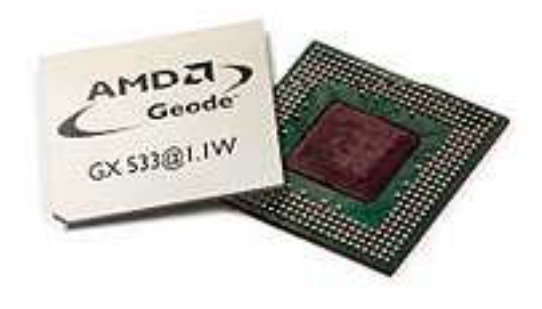

Figura 3.2: AMD Geode GX 533@1.1W

#### 3.5.1. Perspectiva general

El procesador GX 533@1.1W está diseñado para ofrecer alta performance en dispositivos de bajo consumo, que incluyen PDA<sup>9</sup> , clientes delgado, dispositivos de acceso personal, y muchos otros que requieran un bajo consumo de energía.

El procesador AMD Geode GX 533@1.1W tiene 32KB de caché de nivel 1, soporte a memorias DDR SD-RAM y controlador de pantalla integrado, en todas las arquitectura x86 de 32-bit de bajo consumo. Tiene un consumo de energía típico de 1.1W y no produce calor suficiente como para requerir disipación adicional. Esta característica ayuda a prolongar el tiempo de vida de la batería.

Junto con el dispositivo AMD Geode CS5535 o CS5536, el procesador AMD Geode GX 533@1.0W obtiene el mejor balance entre consumo energético y performance. Este tiene la potencia del núcleo x86 con soporte para

<sup>9</sup>Asistente personal digital, o mejor conocidas como agendas de mano.

instrucciones  $MMX(\mathbb{R})$  y 3DNow!. Para ver en detalles la interacción entre estos componentes refiérase a la figura 3.3.

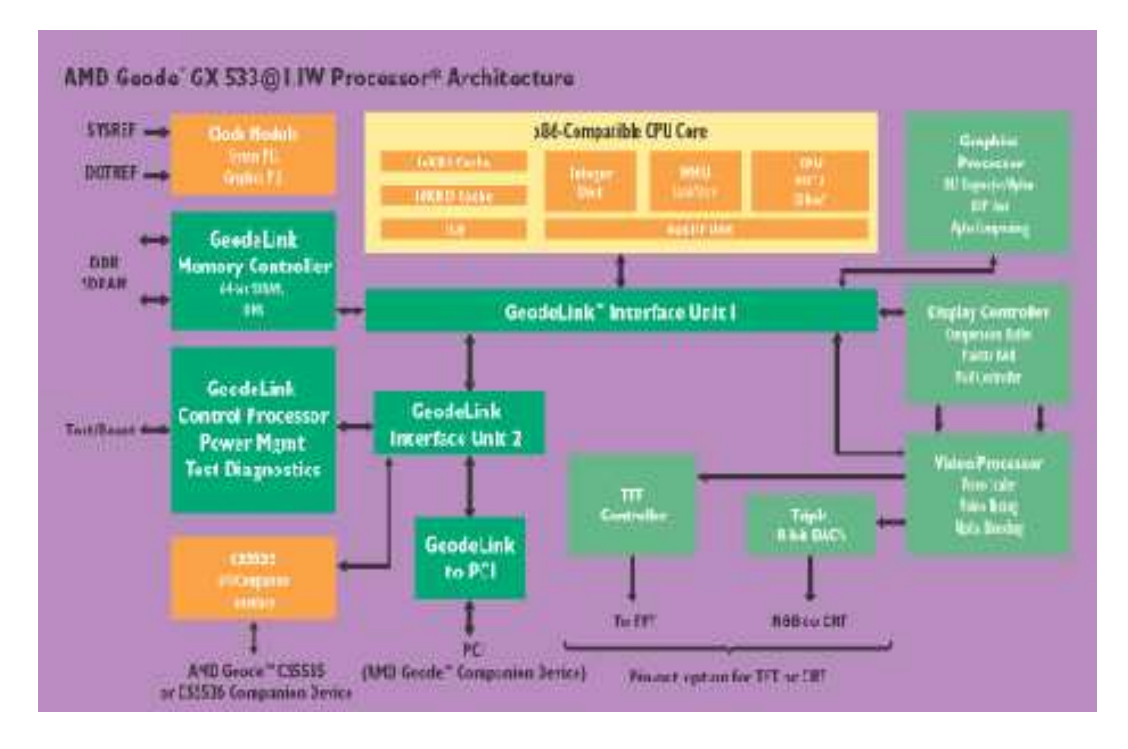

Figura 3.3: Diagrama en bloques del microprocesador Geode de AMD.

#### 3.5.1.1. Componentes principales

- v x86 CPU con gráfico incorporado, controlado de memoria DDR (Double Data Rate) y FPU (Floating Point Unit)<sup>10</sup>.
- $\bullet$  DACs<sup>11</sup> integrado.
- Arquitectura de alta performance GeodeLink.
- Interface PCI-66 de 32-bit (permite tener hasta 3 dispositivos en modo master).
- Controladores de energía ACPI y APM.
- Consumo de energía menor de 1.5W.

 $10$ Unidad de operaciones en punto flotante.

<sup>11</sup>Conversores digital/analógico.

- Dos paquetes de opciones: BGD368 (CRT o TFT pin-out), BGU396 (CRT/TFT pin-out)
- Proceso de fabricación de 0.15 micrones; Tensión del núcleo de 1.5V.

#### 3.5.1.2. Características destacadas

- Procesador x86 de baja potencia de 32-bit con soporte de instrucciones MMX y 3DNow!
- Caché de nivel 1 de 32KB, 16KB para instrucciones y 16KB para datos.
- Arquitectura GeodeLink de alta performance patentada por AMD (ver figuras y).
- Controlador de video integrado DACs e interface TFT integrada para las salidas de tipo: CRT o TFT.
- Bus PCI de 66MHz conforme al estándar PCI 2.2.
- Controlador de memoria DDR de 64-bit.
- Diodo térmico integrado.
- Unified Memory Architecture (UMA, Arquitectura de memoria unificada) con tecnología de compresión patentada
- Paquetes de terminal BGD368 o BGU396.

#### 3.5.1.3. Núcleo

- Núcleo x86-compatible
- Pipeline simple de ocho etapas.
- Selección automática de caché  $\rm I/D^{12}\colon$ puede usarse 16KB para instrucciones o 16KB para datos o como el sistema considere lo más eficiente.
- $\blacksquare$  256 entradas en TLB (Translation Lookaside Buffer)<sup>13</sup>
- FPU integrado con soporte de las instrucciones MMX y 3DNow!

<sup>12</sup>Instrucciones/Datos.

<sup>13</sup>Relaciones entre direcciones virtuales y reales de la tabla de páginas, para una traducción más rápida de los datos almacenados en memoria principal.

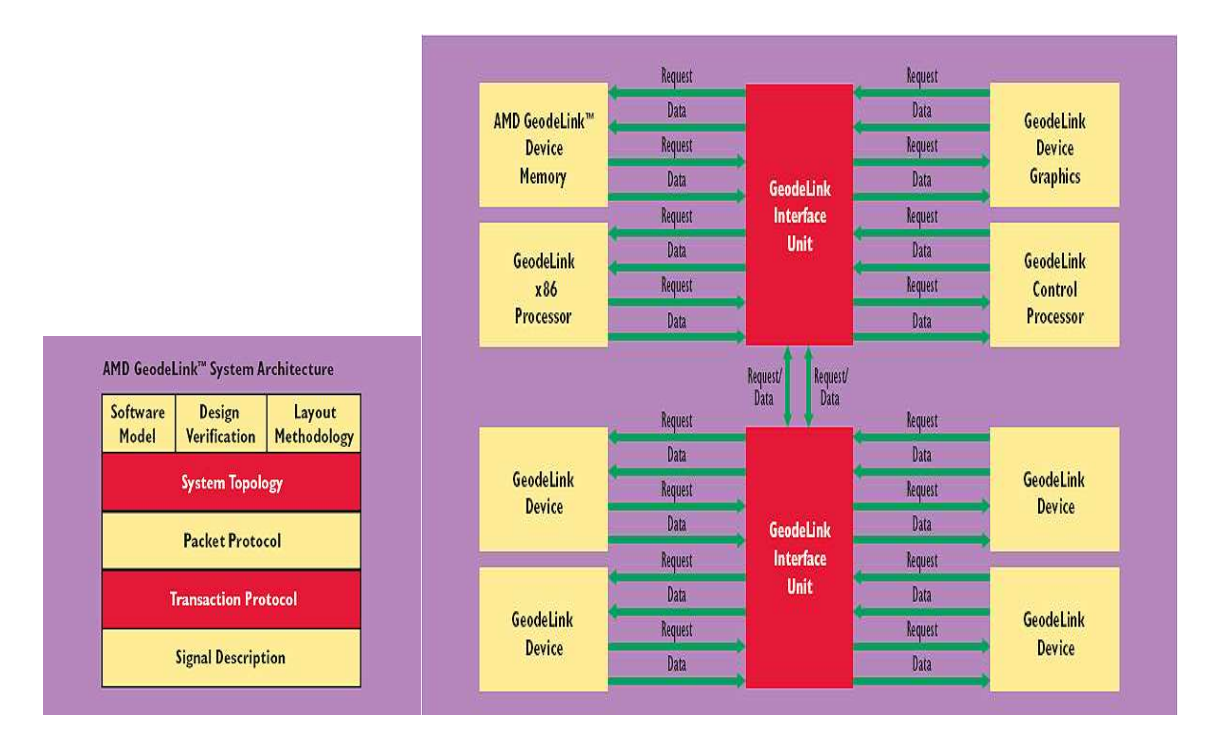

Figura 3.4: Arquitectura AMD GeodeLink.

- Implementación completa de pipeline para hardware de simple y alta precisión.
- Performance de cómputo por ramas con Branch Target Buffer (BTB) y retorno de pila.
- Se disponen de dos modelos de procesadores: AMD Geode GX 466@0.9W (300MHz) y AMD Geode GX 500@1.0W (366MHz). Este último es el utilizado en las primeras laptop.

#### 3.5.2. Chipset Puente Sur

El dispositivo AMD Geode CS5536 trabaja en conjunto con el procesador AMD Geode LX700@0.8W y LX 800@0.9W para obtener una alta performance y bajo consumo de energía en sistemas x86 embebidos. Este dispositivo complementario permite velocidades por encima del 1 GB/segundo, además de una alta capacidad de manejo de energía, y comunicaciones con el procesador AMD Geode LX 800@0.9W o algún otro procesador integrado. El componente del Puente Norte trabaja sobre los 33/66 MHz de velocidad en el bus PCI.

El chipset AMD Geode CS5536 fue optimizado para trabajar con el procesador AMD Geode LX 800@0.9W para obtener una solución integrada de relación energía/performance aptas para las exigencias del mercado actual. Esta combinación les da a los diseñadores un completo paquete de soluciones para dispositivos de usuarios nales que requieran un procesador tipo x86 de bajo consumo y alto rendimiento.

#### 3.5.2.1. Características del chipset

El dispositivo soporta USB 2.0, que es la última versión hasta el momento del estándar. El controlador también incluye las siguientes características:

- Audio.
- Controlador IDE de disco rígido (que no es utilizado por la OLPC).
- Interface con soporte ATA-6 (que tampoco es utilizado por la OLPC).
- Manejadores de energía ACPI y APM.
- Un puerto con soporte de modo dispositivo USB.

# Sistema visual para chicos DIpc

# Capítulo 4

# Sugar, la interfaz gráfica

En este capítulo se extienden los conceptos del programa OLPC proyectados en el software y la interfaz gráfica que es lo primero que ven los chicos cuando encienden la máquina. Por esta razón se considera uno de los capítulos más importante y de lectura obligatoria para tanto los usuarios como para nuevos desarrolladores de actividades.

El capítulo comienza explicando los conceptos de actividades con respecto a las aplicaciones tradicionales y termina detallando los elementos más importantes de la interfaz gráfica Sugar.

# 4.1. El software en la actualidad

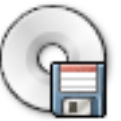

En esta sección describiremos los principales concepto respecto al sistema visual desarrollado para niños, comparados con el software tradicional. Su diferencia radica en los términos utilizados para referirse a determinadas cosas u operaciones que los adultos están acostumbrados a utilizar en su vida diaria o profesional, mientras que los niños suelen utilizar términos más simples.

Hoy en día el software es muy variado y heterogéneo. Existen software para casi cualquier necesidad, pero todos estos siguen un estándar que no tienen en cuenta si lo va a utilizar un niño de entre 6 y 12 años (a menos que haya sido desarrollado especícamente para tales propósito), por lo tanto el proyecto OLPC revolucionó la forma en que se conocía cualquier software hasta el presente. Se cambiaron muchos conceptos de tal manera que fueran más comprensibles para niños de temprana edad.

#### 4.1.1. Actividades, no aplicaciones

No existen aplicaciones software en el sentido de una laptop tradicional, sino que se utilizó el concepto de "actividades" para reemplazarlas. Pero más que un nombre en sí, esta convención representa el aprendizaje mediante la experimentación, en la que esperamos que los chicos la adquieran utilizando la laptop.

Las actividades son diferentes a las aplicaciones porque están mas orientadas al trabajo en grupo en el aula de los chicos y sus tareas habituales desarrolladas en la escuela.

#### 4.1.2. Diario (Journaling)

El concepto de diario se define como una documentación escrita de acontecimientos efectuados durante el día y por cada día. En el ámbito de los sistemas operativos se ha elegido adoptar una metáfora de diario para el  $\hbar$ lesystem (sistema de archivos) como un acercamiento a la organización de los archivos de un sistema computacional.

Por su parte, el concepto de diario incorpora la idea del filesystem, registrando las cosas que un niño ha hecho, o más especícamente, las actividades en las que ha participado. El diario se presta naturalmente a una organización cronológica (aunque puede ser marcada con etiquetas, clasificada por categorías y hasta realizar búsquedas más específicas). Esto permite al niño, desde el punto de vista educativo, revivir historias o tareas realizadas para compartir con sus pares como si de un álbum de fotografías se tratara. Por lo tanto se convertiría en un buen complemento educativo tanto para el niño como para toda la familia.

# 4.2.  $i$ Qué es Sugar?

En el momento de encender e iniciar el sistema, lo primero que ve el niño es el novedoso escritorio visual denominado Sugar, de un aspecto muy amigable y funcional que hace la experiencia mucho más simple y productiva. En este capítulo se hará una breve descripción conceptual del sistema y luego de las características más importantes, como así también lo que se hecha de menos de un tradicional.

#### 4.2.1. Conceptos generales

Sugar es un sistema visual que pretende facilitar el uso de las laptop a los niños, desde los más pequeños a los más grandes. De esta manera se pretende

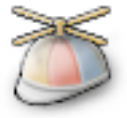

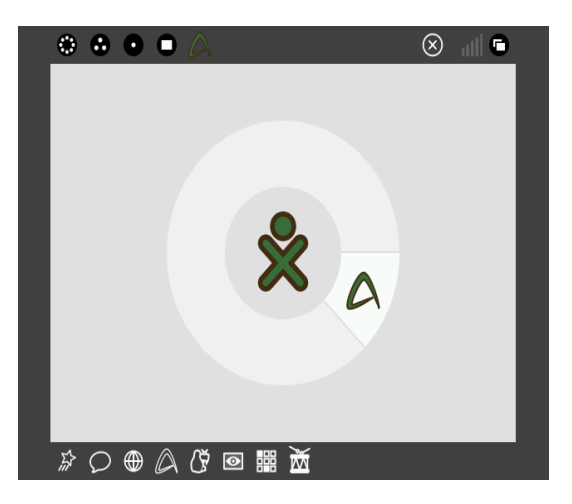

Figura 4.1: Pantalla principal con una sola actividad en ejecución.

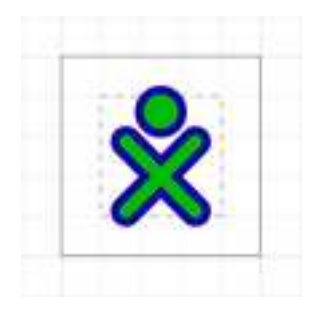

Figura 4.2: Icono que representa una persona.

proveer un sistema simple de manejar pero versátil y potente, para que a medida que los chicos vayan aprendiendo a utilizarlo, puedan aprovechar mucho más la potencia en rendimiento del hardware que disponen.

# 4.3. La experiencia de una laptop

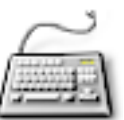

La mayoría de los desarrolladores están al corriente de la metáfora de escritorio que domina la computadora moderna. Esta metáfora se ha desarrollado sobre los últimos 30 años, dando lugar distintas clases de elementos de la interfaz que esperamos encontrar en cada OS $^1$ : tablero del escritorio, iconos, archivos, carpetas, ventanas, etc. Mientras que esta metáfora tiene sentido en trabajos de oficina (y quizás incluso en hogar), este no se identifica correctamente a un ambiente de colaboración tal como las computadoras portátiles del proyecto OLPC que incorporarán. Por lo tanto, se ha adoptado

<sup>1</sup>Operating System (Sistema Operativo).

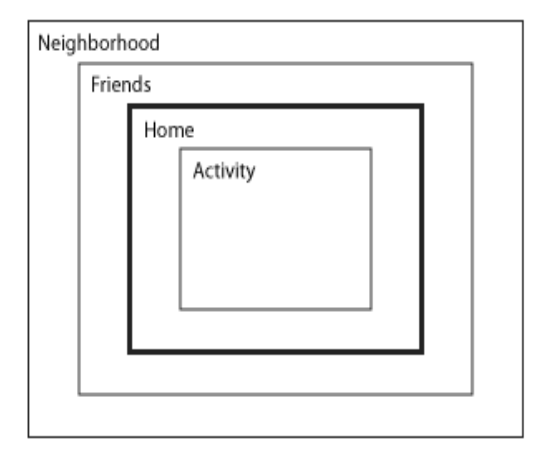

Figura 4.3: Esquema metafórico de la interfaz virtual.

un nuevo sistema de metáforas que se acentúan en la comunidad. Mientras que hay algunas correlaciones entre Sugar UI<sup>2</sup> y esos tableros del escritorio tradicional, hay también distinciones claras. Es estas distinciones que son el tema del resto de esta sección. Destacando el razonamiento detrás del cambio en perspectiva y detallando la funcionalidad con respecto a la experiencia de usar la computadora portátil. Las siguientes son las similitudes con la metáfora que se conoce actualmente y la del proyecto OLPC:

- Tablero del escritorio: Vecindad
- Barra de menú: El marco
- Sistema de archivos jerárquico: Diario
- **Aplicaciones: Actividades**
- Archivos: Objetos

#### 4.3.1. Esquema metafórico

La figura muestra el esquema metafórico de los elementos del entorno visual.

La red de malla es un accesorio permanente del entorno de la computadora portátil y se representa explícitamente en la interfaz. Un acercamiento se utiliza para relacionar cuatro visiones discretas, que abastece a un sistema particular de metas: Hogar, amigos, vecindad, y actividad. Usando los accesos

<sup>2</sup>User Interface (Interfaz de usuario).

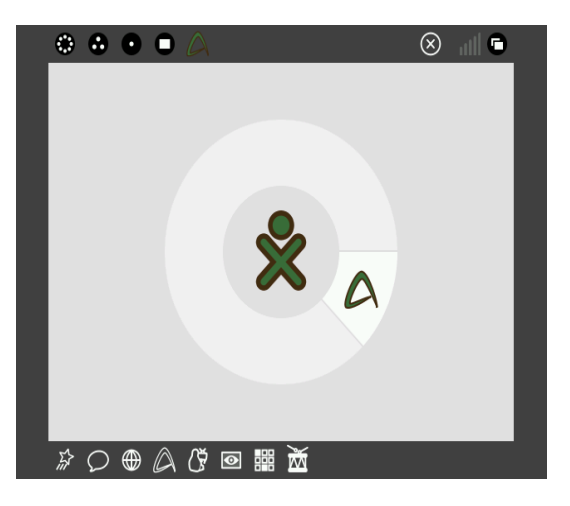

Figura 4.4: Pantalla principal de Sugar ejecutando el procesador de texto.

director o controles del teclado, los niños pueden enfocar adentro y hacia fuera en la comunidad de la red.

#### 4.3.2. Hogar

De todos los niveles de acercamiento, la visión hogar se relaciona lo más de cerca posible al tablero del escritorio tradicional. Es la primera pantalla que se le presenta al niño en el arranque, y sirve como punto de partida para la exploración de la malla de red y también de las actividades y de objetos personales. De esta visión, el niño puede agregar al círculo de amigos a las portátiles que se encuentren cerca y a las de la vecindad entera de la red.

La interfaz de hogar ofrece una simple pantalla de inicio. En el centro de la pantalla se encuentra el niño a quien le pertenece la computadora portátil. El anillo de la actividad lo rodea indicando todas las actividades actualmente abiertas. Además, la sección del anillo de actividad representa la cantidad de memoria que requerida por la actividad particular para funcionar, proporcionando información visual de la memoria actual y exponiendo los medios para la gerencia de recursos, todo sin el conocimiento de la arquitectura subyacente. La mayoría de las actividad sucede en esta visión: comenzando nuevas actividades privadas, terminando actividades actuales y cambiando entre las actividades.

Cuando se utiliza conjuntamente con el tablón de anuncios, la visión del hogar se convierte en un tablero del escritorio típico de la PC para mantener cosas prácticas, tales como: la preparación de mañana, un dibujo que no esta terminado, una canción preferida, un recordatorio para hacer sus tareas, etc.

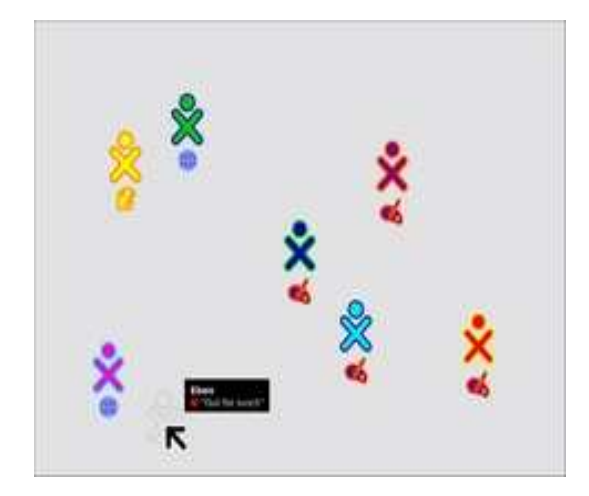

Figura 4.5: Sugar mostrando los amigos conectados.

#### 4.3.3. Amigos

La opinión de "amigos" permite al niño incluir a los demás chicos con sus laptop en su círculo de amigos. Esencialmente, esta visión representa una lista espacial visible y editable de sus amigos más cercanos. Desde esta opción el niño puede agregar o quitar amigos y moverlos alrededor de su persona, quizás formándolos en grupos lógicos de cuatro amigos en la mitad derecha de la pantalla. Por ejemplo, esta agrupación pudiera servir para su grupo de dibujo. Todos los amigos del niño reciben las invitaciones siempre que él mismo comience una actividad con ellos, generando una colaboración de forma implícita con su dibujo. Por otra parte, esta visión permite que el niño considere lo que tratan las actividades de los amigos actualmente adentro del círculo, proporcionando la oportunidad de ensamblar cualquier actividad no privada. Se puede ver cómo esta visión cambia el método de uso de la red, permitiendo que uno comience nuevas actividades o que se una directamente a cualquier otra.

#### 4.3.4. Vecindad

Alejando un poco la mirada, se puede distinguir el concepto de vecindad. Aquí los niños pueden ver cada uno que se encuentre con su laptop. En la gura 4.6, se pueden ver los individuos alrededor de sus actividades actualmente activas, proporcionando una representación visual directa una actividad en el centro de ellos, y destacando el tamaño del grupo de chicos asociados a tal actividad.

Mientras que la vista de la vecindad no proporciona actualmente datos

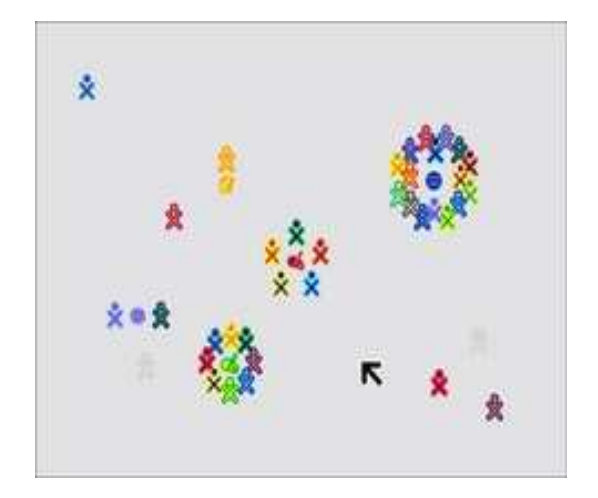

Figura 4.6: Sugar mostrando las conexiones vecinas.

espaciales o geográficos verdaderos, sí proporciona un vistazo de la comunidad social en que participan los niños con sus laptop. De la misma manera que en la vista de los amigos, el lanzar una actividad aquí permite implícitamente a cualquier persona de la vecindad a unirse a la actividad seleccionada. Mientras que nadie reciba una invitación explícita, la actividad comenzada aparecerá en la vista, con sus participantes cercanos a la misma, de modo que cualquier persona que desee unirse, tenga las puertas abiertas. Por supuesto, esto también significa que la vecindad proporciona un espacio excelente para la exploración. Aquí, uno puede buscar, localiza y ensamblar actividades de interés usando una tecnología de gran alcance y también hacer amigos con otros niños en su vecindad.

#### 4.3.5. Actividad

Nuevamente en la vista de hogar, los chicos encuentran la opinión de actividades. Esta vista contiene las actividades donde ocurre toda la creación, exploración y colaboración entre ellos. Aquí es adonde el desarrollador entra en juego, proporcionando las herramientas nuevas de interacción por la red de malla, ampliando la funcionalidad y animando nuevos tipos de exploración creativa.

Aunque los menú de usuarios repletos de programas se han convertido en un estándar en el mundo de la computación de escritorio, se ha preferido dejar de lado tal modelo para adoptar una opción en que las actividades se muestran a pantalla completa para que los chicos centren todo su potencial en una sola tarea a la vez. Aunque se puede tener varias actividades abiertas, sólo una se puede denotar como actividad activa (similar a dar foco a

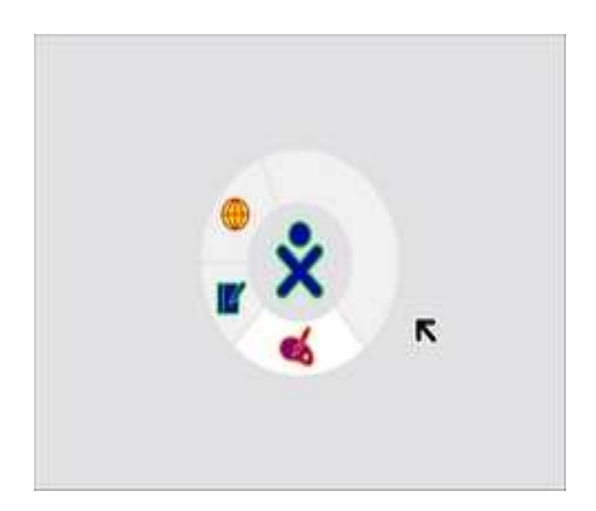

Figura 4.7: Actividades actualmente en ejecución.

una ventana en un sistema tradicional). Varios factores contribuyeron a esta decisión: primero, aunque las computadoras portátiles tienen pocas pulgadas de tamaño de pantalla (aunque trabaje a resoluciones muy altas), deja poco espacio para las actividades múltiples en la pantalla; en segundo lugar, según lo observado, cuando se tiene una sola ventana, los chicos concentran naturalmente sus esfuerzos en una tarea específica.

## 4.4. El marco

Para permitir que los chicos interactúen con las laptop, era necesario disponer de una herramienta que no solo permita ingresar actividades, cambiar de modos de visualización, apagar el sistema, cambiar entre actividades, etc. sino también se debía preservar los conceptos planteados en la sección anterior, de manera que los chicos tengan sus actividades abiertas en pantalla completa, pero también tengan la posibilidad de realizar las tareas mencionadas. Para solucionar este problema se inventó el concepto de marco, que es el tema de esta sección.

### 4.4.1. Siempre disponible en la periferia

Como se puede observar en la figura 4.8, no existe ninguna barra de menú o algún otro elemento similar que permanezca siempre visible en la pantalla. Un elemento que siempre esta visible reduce el espacio de la pantalla disponible para las actividades; puesto que la pantalla no es de gran tamaño, se ha optado por utilizar un marco en la periferia que solo esté visible cuando sea

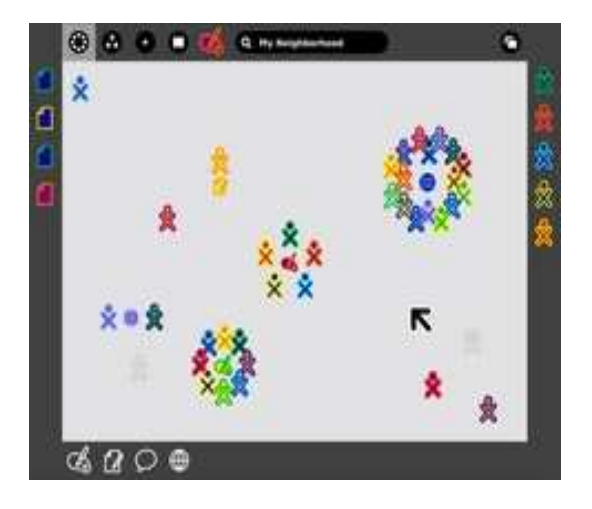

Figura 4.8: Sugar en modo multiusuario. Usuarios de diferentes colores haciendo uso de diferentes actividades.

utilizado. Puesto que el marco persiste en todos los niveles de visualización, se proporciona un lugar constante para que se apliquen a todas las opciones, incluyendo búsquedas, invitaciones y notificaciones entrantes y los amigos que estás actualmente compartiendo actividades.

Cuando esta activado, el marco se desliza por encima del modo de vista actual, proporcionando acceso a la funcionalidad necesaria; y luego de haber realizado una acción o se mueve el cursos fuera del marco, este se desliza rápidamente ocultándose en los bordes de la pantalla.

#### 4.4.2. Componentes y organización

El marco se divide en dos porciones: la vista actual y el marco propiamente dicho (como se puede observar en la figura 4.9). En el marco se pueden ver los espacios para "Lugares", "Objetos", "Personas" y "Acciones".

#### 4.4.3. Personas conectadas

Según lo mencionado previamente, la presencia de otras personas para unirse a una tarea y compartir actividades refiere a una experiencia única de los chicos con su computadora portátil. Para esto la interfaz siempre dispone del borde derecho de la pantalla que proporciona una lista fácilmente accesible de todos los individuos que un chico esta colaborando en la actividad activa, representada por su  ${\rm XOs^3}$  coloreado. Esto tiene un número de venta-

<sup>3</sup>Representa al niño en metáfora a este concepto.

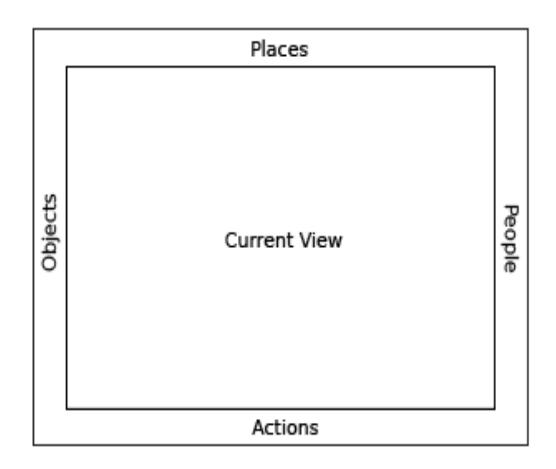

Figura 4.9: Diagrama conceptual del marco implementado en Sugar.

jas. Primero, proporciona una referencia rápida de las personas con quien el niño está trabajando, y mientras tantos unas personas más ingresan a la actividad y otras tantas se van. Mientras que llega gente nueva, cada una aparece en la esquina superior derecha, y cuando se van desocupan simplemente su localización actual. Además, cuando se pasa el puntero por encima de cada XO, se revelan información biográfica sobre ellos como: nombre, edad, clase, intereses, e incluso puede ir una pequeña fotografía.

#### 4.4.4. Lugares

De todos los componentes del marco, la categoría de los lugares es la más abstracta. En la esquina superior izquierda residen los botones de acercamiento, que permiten al usuario la transición inmediata entre la actividad actual y las opiniones de "hogar", "amigo" o "vecindad". Para mayor facilidad, las laptop cuentan con los mismos botones en la parte superior del teclado  $(f_{\text{gura}} 5.2)$ , que realizan las mismas funciones que lo mencionado anteriormente.

#### 4.4.5. Objetos

El portapapeles $^4$  se ha convertido en una utilidad estándar para cualquier sistema operativo moderno. El portapapeles tiene por ejemplo una página de texto, a la cual que se puede copiar, cortar y pegar, y en la mayoría de

 ${}^{4}$ Es una metáfora que se refiere a las notas rápidas que se realizan en papel a modo de borrador.

los casos esta página hipotética sigue siendo invisible: para ver qué es lo que contiene, se debe de pegar su contenido. Este modelo tan simple, falta a menudo de muchos casos de uso. De esta manera el proyecto OLPC ha ampliado el portapapeles tradicional, permitiendo al usuario funcionalidades agregadas sin aumentar la complejidad.

En las computadoras portátiles, el portapapeles toma forma en el borde izquierdo de la pantalla. Esta región sirve como almacenamiento temporal para los objetos (un papel, una imagen, una oración, una dirección Web), facilitando su transferencia entre actividades y, quizás más lo importante, entre los diferentes niveles de acercamiento. Cualquier tipo de objeto que se pueda almacenar en el diario se puede transportar además vía el portapapeles. Un niño puede poner un objeto en el portapapeles en un par de maneras convenientes. Primero, los atajos del teclado proporcionarán un interfaz para cortar, copiar y las funciones simples de pegar de la manera tradicional. Además, el niño puede arrastrar simplemente una foto, un archivo, o una selección sobre el marco para copiarlo, y luego puede entonces arrastrarlo hacia fuera para pegarlo en otra localización, por ejemplo dentro de otra actividad, en un amigo, o a un tablón de anuncios.

Con la presencia de un portapapeles que contenga artículos múltiples, llega a ser necesario agregar los medios para seleccionar una actividad activa como fuente para cualquier comando pegado. Desde los accesos directos del teclado, generalmente para copiar/pegar, llegan rápidamente a ser familiar a todos.

#### 4.4.6. Acciones

El borde inferior de la pantalla funciona sobre todo como un lanzador de actividades, pero también acumula invitaciones y notificaciones entrantes. Siempre que una actividad reciba una pulsación de la tecla para compartir, la actividad envía invitaciones automáticamente para que otros usuarios se unan al trabajo. Por otra parte, siempre que el niño reciba una invitación aparece como icono coloreado alrededor de la actividad, claramente distinto al color de los contornos de las actividades que residen en la propia máquina del chico. Puesto que una invitación para unirse a una actividad no tiene ninguna diferencia funcional de comenzar la misma directamente, sin que permite a los niños que la recibieron optar por aceptar la invitación o rechazarla, con la posibilidad de proporcionar opcionalmente una razón de rechazo.

Las notificaciones funcionan un tanto diferente. Las actividades que el niño pueda unirse, llegan como mensajes de actividades o del sistema, transportando la información importante del estado de la actividad o del sistema tal como el estado de la batería o pérdida de la señal. Sin embargo las notificaciones de actividades e invitaciones, requieren una cierta acción por el niño que aparecen en el marco proporcionando acceso a cualquier modo de vista.

# Capítulo 5

# Elementos claves de la interfaz

En esta sección describiremos los principales concepto respecto al sistema visual para niños, destacando y detallando los elementos más importantes que son utilizados para la realización de actividades.

Se comienza con el tablón de anuncios, que es un elemento muy importante para el desempeño de las actividades y para el aprendizaje de los niños. Este elemento incluye también la posibilidad de interactuar a cada chico interactuar con sus pares, intercambiar ideas, fotografías, documentos, proyectos, etc.

Luego se describen la utilización de las actividades en los diferentes modos de trabajo, ya sea para una sola máquina aislada o para varios dispositivos cercanos.

Para finalizar se muestran las teclas de función y los demás dispositivos de entrada, la composición de la interfaz gráca (grilla) y el tamaño y propiedades de los iconos utilizados.

# 5.1. Tablón de anuncios

Puesto que las computadoras portátiles tienen conectividad implícita vía la red de malla, una capa adicional del UI se ha diseñado para aprovecharse de esta característica llamada: Tablones de anuncios. Estos proporcionan un espacio para fijar cosas u objetos.

El contexto es dominante a la utilidad de los tablones de anuncios en las computadoras portátiles. Por ejemplo cada nivel de acercamiento de pantalla tiene su propio tablón de anuncios. El alcance de los individuos que tienen acceso a un tablón de anuncios dado empareja el alcance de los individuos al modo de visión actual. Por ejemplo, cualquier artículo fijado al tablón de anuncios del modo hogar se puede considerar solamente por el niño que lo

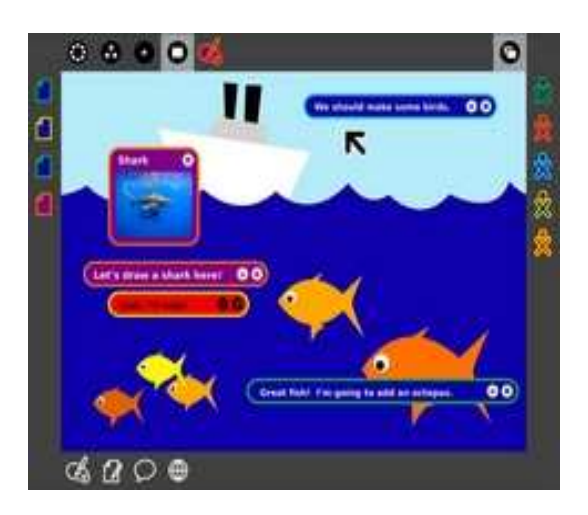

Figura 5.1: Sugar con varias actividades y usuarios conectados.

ha fijado, proporcionando con eficacia un ambiente de escritorio tradicional. Asimismo, cualquier persona dentro de la lista de amigos del niño puede ver cosas que el niño ha fijado al tablón de anuncios en la opción de amigos; el tablón de anuncios de la opción de unión proporciona un ambiente para compartir con la comunidad entera de laptop. Además, cada actividad tiene su propio tablón de anuncios, proporcionando un espacio para compartir los archivos e ideas a quienes rodean la actividad y no tienen lugar dentro de ella.

#### 5.1.1. Interfaz de charla contextual

Como cada capa es transparente sobre cualquier modo visual, el tablón de anuncios proporciona un interfaz de charla espacial contextual. Esto signica que los hilos de texto se organizan en forma temporal, mediante burbujas de la charlas que se pueden colocar libremente en la pantalla. Las discusiones se encuentran alrededor de las áreas específicas de la actividad. Los comentarios abren la puerta a una amplia variedad de interacciones conversacionales. En un dibujo del océano, por ejemplo el de la figura 5.1, de una conversación podría suceder debajo de la superficie del agua, mientras que otro grupo de niños discute qué clase de pájaros vuela sobre el océano. En otra situación, un niño podría asistir remotamente a otro para enseñarle cómo utilizar una nueva actividad, precisando de elementos específicos de la interfaz con descripciones detalladas de su funcionalidad. En un uso literario, el niño o el profesor podría corregir la historia de otro niño, corrigiendo errores de deletreo, precisando errores gramaticales y compartiendo pensamientos sobre las secciones específicas de la historia.

#### 5.1.2. Un ambiente para compartir

Además de charlas de texto, los tablones de anuncios proporcionan un espacio para compartir. Cualquier objeto se puede jar a un tablón de anuncios para que otros miren y aprendan de los demás.

En el modo de visión hogar por ejemplo, el tablón de anuncios solamente pertenece al niño que tiene la computadora portátil. En este modo, el tablón de anuncios proporciona un área conveniente para el almacenamiento temporal de objetos y de actividades, similares a las cosas que se guardan como acceso directo: asignación de la preparación para mañana, los cuadros tomados la semana pasada, el libro que se está leyendo, un juego preferido, etc.

Se puede observar que las burbujas de texto de la charla están también disponibles en el modo de vista de hogar, proporcionando un mecanismo para la escritura (como una nota a uno mismo). Del modo de vista de los amigos y de la unión a ellos, el tablón de anuncios da la opción para compartir cosas interesantes que un niño ha encontrado o creado con los amigos y con el resto de la vecindad. Por supuesto, los niños también pueden ver las cosas que otros han fijado en el tablón de anuncios.

## 5.2. Actividades

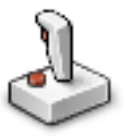

En esta sección se describen un poco más a fondo el concepto de actividad desde el punto de vista del proyecto OLPC, pero cabe aclarar que se trata de las bien conocidas aplicaciones en la informática tradicional.

También se tratarán los cambios entre actividades, los modos de compartir, unirse a ellas, enviar invitaciones y aceptar o rechazar invitación.

Para finalizar se hace mención a los paquetes de actividades, su forma de agregar, borrar y hasta compartir paquetes.

#### 5.2.1. Un nuevo modelo

Se hace distinción entre el uso de un solo documento, el modelo de uso multi-documento y la interfaz en pantalla completa de la actividad, donde los funcionamientos de cada objeto (documento) dentro de sus propias vistas de la actividad dada, pueden funcionar en paralelo. Los casos de la actividad dentro de Sugar proporcionan una manera de manejar archivos como objetos; cada caso puede representar a un diverso grupo de individuos de colaboración, y crear un nuevo caso de la actividad dibujo de manera implícita.

#### 5.2.2. Comenzar actividades

Las actividades aparecen en la sección de acciones en la pantalla; comenzar una actividad implica crear un nuevo elemento en el anillo de actividades. Pueden ser comenzados con solo presionar una tecla, por ejemplo para la cámara.

Especícamente, cualquier actividad instalada en el sistema aparece en el borde de las acciones, que cuando está activa se dibuja con un contorno blanco a su alrededor.

#### 5.2.3. Actividades privadas

Las actividades creadas recientemente heredan el entorno en el que se crearon. Esto signica que cualquier actividad comenzada desde el modo de vista hogar comienza como privada por defecto. Los niños pueden compartir más adelante las actividades privadas con sus amigos, compañeros de clase, o a cualquier persona que se encuentre cerca a través de una invitación explícita.

#### 5.2.4. Actividades compartidas

Puesto que las actividades creadas heredan el modo por el cual fueron llamadas, cualquier actividad comenzada directamente del modo amigos estará abierta para que los amigos participen. Se envían invitaciones de manera implícita a todos los amigos que aparecen en este modo, alertándolos de la actividad que ha sido creada. De esta manera cualquier actividad que sea abierta en algún modo de trabajo (amigos o vecindad), enviará invitaciones a las máquinas cercanas de manera implícita.

Estos modos de operación indican el alcance de la actividad. Como los chicos pueden escribir su perfil público para que los demás conozcan, en el momento de elegir compañero de trabajo, cada uno podría buscar personas que tengan los mismos gustos en juegos, como por ejemplo antes de empezar la actividad de memoria.

#### 5.2.5. Unirse a una actividad

Los niños a menudo se encontrarán con actividades comenzadas por otros y requerirán unirse a las mismas. Las actividades se pueden descubrir con búsqueda; en las búsquedas se pueden especificar un nombre de la actividad, un tipo de la actividad, intereses de individuos y nombres de individuos. Por ejemplo, uno podría buscar para todas las actividades que se relacionan con

la música, o todas las actividades activas de una charla, o algunas personas especificadas por su nombre. Una vez que se encuentre una actividad apropiada, con solo pulsar un botón se enviará la solicitud explícita de que se quiere unir a la actividad.

#### 5.2.6. Compartir actividades

Las actividades pueden comenzar como privadas o restringidas a un grupo pequeño de individuos. Puede haber ocasión para abrir actividades a un alcance más amplio. Por ejemplo, una clase puede dividirse en grupos para trabajar en un proyecto de actividades privadas de cada grupo. En el final de la sesión, todos los grupos pueden desear abrir sus actividades al resto de la clase para la discusión y crítica.

#### 5.2.7. Conmutación de Actividades

El anillo de actividades indica las actividades abiertas actualmente en la laptop. Del modo hogar, con solo presionar un botón sobre la actividad, esta se activa automáticamente. Los atajos del teclado permiten transiciones rápidas entre las actividades abiertas.

#### 5.2.8. Conclusión de actividades

Terminar una actividad sucede tan fácilmente como comenzando uno. Arrastrando una actividad fuera del anillo lo terminará. Seleccionando la acción de finalizar (compuesta por una X) en el menú contextual sobre la actividad en cuestión también la nalizará. Por otro lado mientras la actividad tenga participantes activos, la acción de cerrar no finalizará la actividad de los demás, solamente la de cada individuo.

#### 5.2.9. Reanudar actividades

Para continuar una tarea que se ha dejado a medio terminar, los chicos pueden simplemente reanudar una actividad. Si un dibujo reside en el diario, entonces si se lo reanuda recomenzará automáticamente la actividad desde el momento en que se lo dejó pendiente. Debido al énfasis en actividades de colaboración, la consideración especial tiene que ser dada al reasumirlas; Una huella digital de la actividad identifica un caso particular en el acoplamiento. Reasumir una actividad invita implícitamente a todos los demás individuos que participaron anteriormente.

#### 5.2.10. Invitaciones

Las invitaciones son de especial importancia en un ambiente de colaboración que hace énfasis en el aprendizaje y diversión en grupo. Por esta razón, dos formas de invitaciones están presentes en Sugar: explícito e implícito.

#### 5.2.10.1. Invitaciones explícitas

Se utilizan las invitaciones explícitas para invitar a individuos específicos en actividades ya activas. La capacidad de enviar invitaciones explícitas a otras personas sirve cuando se trata de una actividad privada, sea un grupo privado o solitario. En estos casos, una invitación explícita puede ampliar al grupo incluyendo uno o más individuos especícamente, sin abrir la actividad a un alcance más amplio.

Un niño puede iniciar una invitación explícita dentro de la actividad misma o identificando a un individuo, o del grupo de amigos o vecinos.

#### 5.2.10.2. Invitaciones implícitas

Las invitaciones implícitas no requieren acción específica de parte del niño. Estas invitaciones van a los individuos apropiados siempre que las acciones lo sugieran, por ejemplo al comenzar una actividad dentro del modo amigos o vecindad. Todos ellos dentro del alcance de la actividad recibirán invitaciones implícitas para unirse a la actividad.

#### 5.2.10.3. Recepción de invitaciones

Las invitaciones entrantes aparecen dentro de la sección de acciones del entorno gráco, adyacente a las actividades instaladas; se muestran con el mismo color que la persona que ha realizado la invitación. El menú contextual revela el nombre de quien invita así como el nombre y el tipo de la actividad. Las invitaciones se pueden aceptar o rechazar, según la elección del niño.

#### 5.2.11. Notificaciones

Las notificaciones se comportan semejante a las invitaciones; también aparecen en el borde de las acciones de la pantalla. Sin embargo, difiere de las invitaciones que se envían desde los modos de pantalla, en que las notificaciones vienen de actividades o directamente del sistema. Mientras las nuevas notificaciones forman una cola, con el más reciente en la esquina izquierda más baja para el acceso rápido.

#### 5.2.11.1. Notificaciones transitorias

Las notificaciones transitorias alertan cuando llega un niño, pero como contienen la información con una duración de vida limitado. Así las actividades pueden especificar descansos en notificaciones, después de lo cual desaparecerán automáticamente.

#### 5.2.12. El paquete de actividades

Las actividades existirán bajo la forma de paquetes. Estos paquetes se manifestarán como grupos de código de los archivos fuente, de imágenes, de documentación, etc. relacionados entre sí que componen una actividad dada. Como son módulos autónomos, la distribución y la instalación de una actividad destila a una transferencia simple del paquete de la actividad a una computadora portátil. Las características almacenadas dentro de un paquete proporcionan la información sobre su versión y sus creadores.

#### 5.2.12.1. Tipos de paquete

El proyecto OLPC apoyará un tipo oficial de paquete firmados. Los paquetes firmados han sido probados y verificados por una autoridad tal como laptop.org o cualquier otra organización con los cuales los niños obtengan paquetes con una cierta capacidad oficial, tal como el depósito oficial de un país.

Los paquetes personales, por otra parte, han sido creados o modificados por un individuo entre la comunidad de la computadora portátil. Un paquete personal no es firmado ni es verificado por una fuente oficial; en lugar, es firmado o marcado con la identidad del individuo que lo modificó.

#### 5.2.12.2. Tipo de versiones

Los paquetes se ponen al día siempre automáticamente a la versión más reciente y oficialmente firmada que se encuentre dentro de la red de computadoras portátiles. Si el amigo de un niño tiene una versión más reciente de un paquete rmado, Sugar descargará esa versión más nueva y pondrá al día la laptop automáticamente.

#### 5.2.12.3. Nombramiento de actividades

El proyecto OLPC apunta a proporcionar una plataforma que anime la expresión a través de la creación. En apoyo de esta idea, las actividades proporcionan las herramientas principales a través de las cuales se crean los

objetos. Siempre que sea posible, las actividades se deben nombrar con verbos descriptivos, para acentuar su función como cosas.

#### 5.2.12.4. Obtención de paquetes

Los paquetes oficialmente firmados deben separarse libremente a través de la vecindad del entorno; su información y los paquetes ellos mismos deben ser fácilmente disponibles a cualquier persona dentro del alcance de la comunicación. La instalación y las actualizaciones deben ocurrir implícitamente.

# 5.3. Dispositivos de entrada

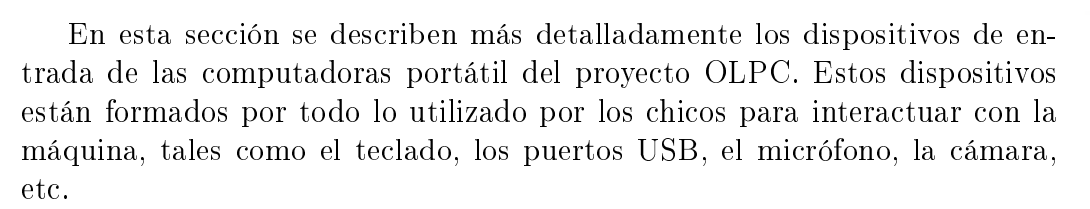

#### 5.3.1. Teclado de goma

El teclado de la laptop dispone de una sola capa de goma, de manera que las teclas se encuentran separadas por un pequeño espacio de goma para evitar que ingrese el polvo, salpicones de agua o líquidos, que son un problema típico de las computadoras portátil tradicionales. En la figura 5.2 se muestra nuevamente el teclado para la República Argentina, con todos los caracteres acentuados, eñes y todos distribuidos en una posición estándar para latinoamérica.
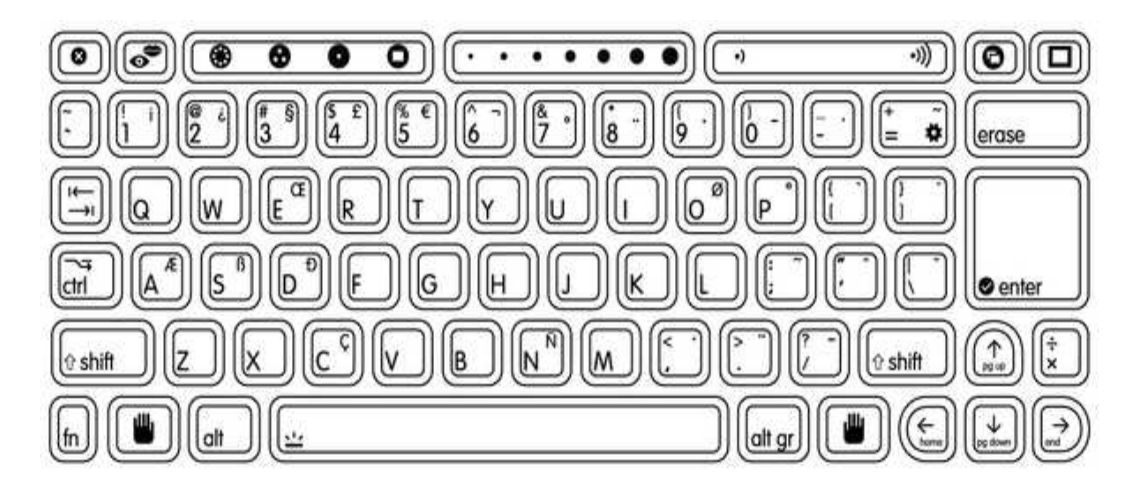

Figura 5.2: Teclado de la laptop para niños.

# 5.3.2. Descripción de teclas

A continuación se lista el conjunto de teclas de funciones más importantes de las laptop, sin contar las teclas de caracteres comunes y especiales.

## 5.3.2.1. Teclas de visualización

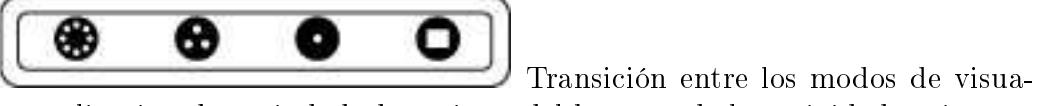

lización de vecindad, de amigos, del hogar y de la actividad activa.

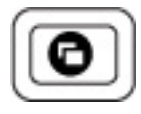

Muestra el tablón de anuncios para el modo de vista actual.

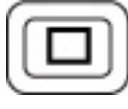

Muestra el marco con todas las opciones.

## 5.3.2.2. Controles del hardware

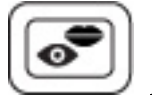

Activa la cámara fotográfica y del micrófono incorporado.

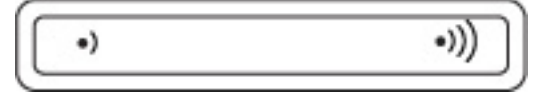

Control de volumen analógico.

#### 5.3.2.3. Funciones especiales

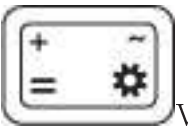

Visualiza el código fuente de la actividad actual.

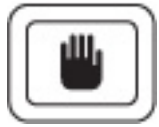

Permite anclar el movimiento vertical del puntero.

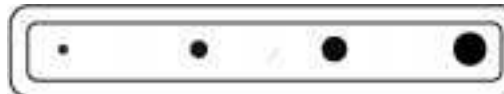

Control adicional que permite interactuar con la actividad. Puede configurarse mediante software.

#### 5.3.2.4. Teclas de edición

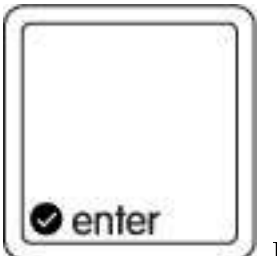

La tecla de "entrada" fue conscientemente doblada en tamaño para una mejor compresión de su utilidad, tanto cuando se edita un texto como cuando se escribe alguna función que requiere ser enviada a la laptop.

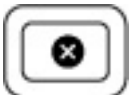

Tecla de "escape" permite cerrar directamente cualquier actividad que se encuentre activa en el momento.

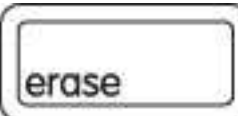

Esta tecla para "borrar" describe mejor su función que en los teclados convencionales, y sirve no solo para borrar textos sino también dibujos, tareas, etc.

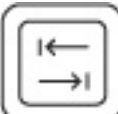

El "tabulador" cumple exactamente la misma función que los teclados modernos: agrega un espacio fino de caracteres en blanco.

#### 5.3.2.5. Teclas de modificación

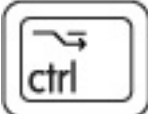

La tecla de "control" permite realizar funciones especiales combinándola con alguna otra tecla.

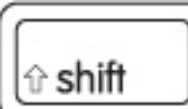

La tecla de "mayúsculas" se utiliza para cambiar el caracter que aparece generalmente en minúsculas y mostrarlo en pantalla como mayúscula.

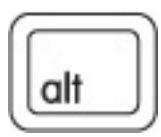

Esta tecla es un modificante con varios propósitos.

 $\mathbb{Z}$ Estas teclas sirven para seleccionar los caracteres que figuran a la izquierda de cada tecla.

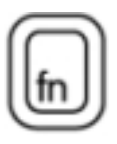

Esta tecla se una para realizar funciones específicas.

5.3.2.6. Teclas de navegación

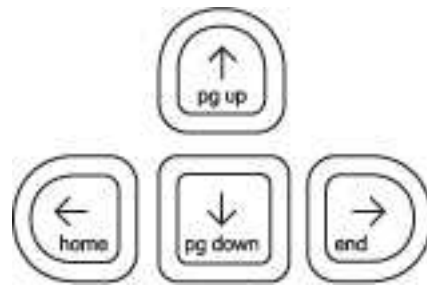

Sirven para mover el cursos o puntero en las

cuatro posiciones cardinales.

### 5.3.3. Trackpad

Las computadoras portátiles emplean un nuevo desarrollo en tecnología del trackpad; este es modo dual: capacitivo (controlado por el dedo); y resistente (utilizado con una aguja como en una tableta de gráficos). Con la

adición del modo de aguja, los niños pueden escribir y dibujar directamente dentro de una actividad, agregando un tacto personal a las conversaciones de la charla o un email firmado a un amigo.

Solamente la región de centro del trackpad tiene capacitancia, respondiendo a un dedo. El trackpad entero responde a una aguja.

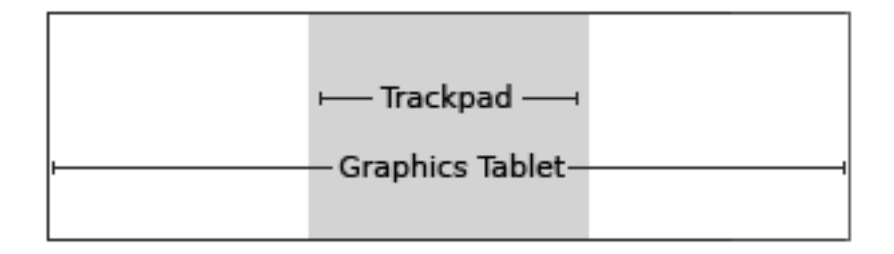

Figura 5.3: Trackpad para manejo del puntero y para dibujar.

#### 5.3.4. Micrófono y parlantes

La computadora portátil tiene un micrófono incorporado y parlantes estéreos para la comunicación y grabación de voz. Se puede integrar funcionalidad de audio directamente en las actividades solicitando el acceso a este hardware. Hay también conectores para un micrófono externo y otro para los parlantes externos.

#### 5.3.5. Cámara fotográfica

Las laptop del proyecto OLPC tienen cámaras fotográficas incorporadas que permiten tanto sacar fotos como grabar video. También se puede integrar funcionalidad de la cámara fotográfica directamente en las actividades solicitando el acceso a este hardware.

#### 5.3.6. Modo "Hand-held"

Las laptop ofrecen un modo de operación hand-held en el cual la pantalla gira sobre un eje alrededor 180 grados, similar a una Tablet PC. En este modo, la pantalla cubre el teclado y el trackpad; sin embargo, el micrófono y la cámara fotográca, montados a un costado de la pantalla, siguen estando disponibles para su uso. Este modo permite leer libros o jugar juegos muy cómodamente gracias a los controles de cuatro direcciones integrado a un lado de la pantalla.

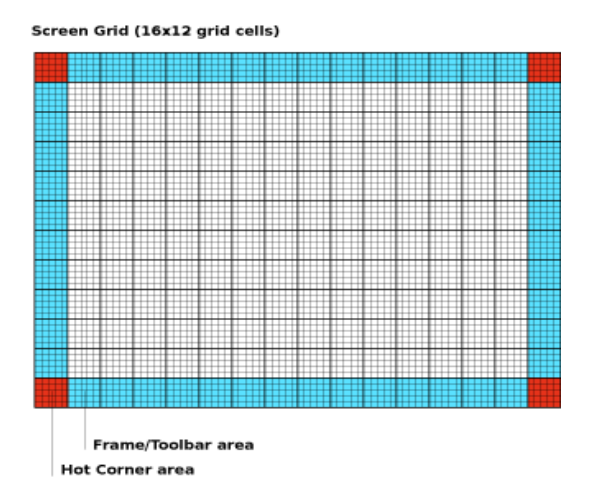

Figura 5.4: Grillas de la pantalla de Sugar. Se destacan el área de la barra de tareas y las esquinas.

### 5.3.7. Ahorro de energía

La CPU de las laptop puede ser suspendida mientras exhibe gráficos en la pantalla. Por ejemplo mientras se lee un libro, la pantalla debe ser actualizada solamente cuando se pase a otra hoja, siendo la mayor cantidad de tiempo el que se utiliza para la lectura propiamente dicha, por esta razón es necesario que el procesador deje de funcionar (quede en suspensión) para evitar el consumo de energía innecesariamente.

#### 5.3.8. Controles

A diferencia de una Tablet PC, las laptop del proyecto OLPC no tienen pantalla sensible al tacto, pero cuentan con un par de cuatro botones que pueden ser utilizados en diferentes actividades.

# 5.4. Sistema de grillas

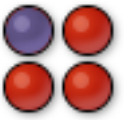

En armonía con el estilo visual simple y plano de la interfaz de Sugar, se han diseñado todos los elementos de la misma en un sistema grillas o rejilla. El sistema funciona como un plano básico que permite que los elementos de la interfaz encuadren cuidadosamente dentro de sus límites. La rejilla consiste en un arsenal de 12x16 de azulejos cuadrados.

La figura 5.4 muestra la disposición de los cuadros de la grilla y el área donde se posiciona el puntero para mostrar el marco.

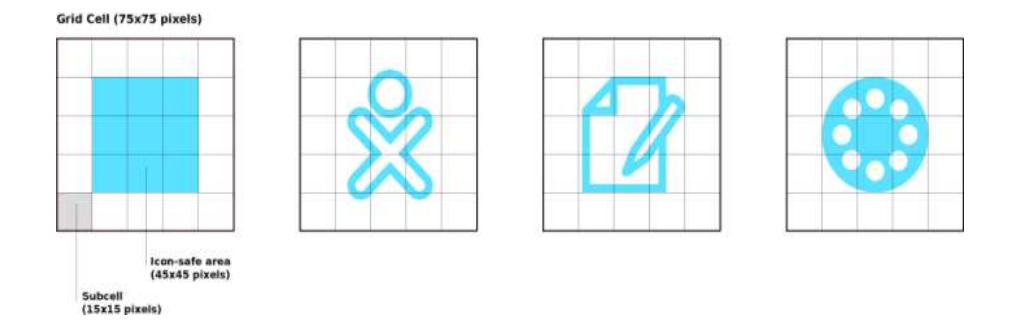

Figura 5.5: Área utilizada por los iconos.

En esta vista la pantalla debe tener una resolución máxima 1200x900 pixels, siendo cada azulejo cuadrado de 75x75 pixels de tamaño.

## 5.5. Iconos

En esta sección se detallan los iconos que utiliza el sistema visual Sugar, dado que el desarrollo es de forma abierta, para mantener la compatibilidad visual y organización es necesario seguir un estándar. En la figura 5.5 se muestra el tamaño de los iconos con respecto a la escala establecida en la grilla del apartado anterior.

#### 5.5.1. Propiedades

Los iconos que representan a personas tienen estado especial en las laptop. Son designados generalmente como XOs, que representan a los niños y sus computadoras portátiles en la vista de vecindad.

Generalmente, las interfaces representan la inactividad con un color gris. Por supuesto, puesto que la computadora portátil también funciona en modo de escala de grises, tal distinción del color no se debe utilizar bajo ninguna circunstancias. En su lugar, Sugar utilizará un borde blanco para denotar una actividad inactiva.

#### 5.5.2. Formato

Todos los iconos diseñaron para el uso en azúcar se deben proporcionar en formato de SVG. Puesto que todos los iconos existen como vectores, el escalamiento y el colorante dinámicos de los iconos ocurre sin ninguna degradación. Esto permite que las representaciones variable clasificadas de iconos particulares existan dependiendo de contexto en el interfaz. Además, esto

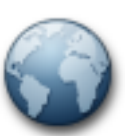

proporciona la ayuda para el colorante dinámico de los iconos de la actividad y del objeto basados sobre los colores elegidos de XO de un niño.

### 5.5.3. Tamaño

Los iconos deben ser desarrollados en un tamaño especificado por el estándar del proyecto, aunque su tamaño real y aspecto en la interfaz puedan cambiar dinámicamente. Cuando se convierten al tamaño estándar, los iconos deben caber libremente dentro de la celda de 3 x 3 de la rejilla de 75px, según lo especificado en la sección anterior.

# Créditos

En esta oportunidad quisiéramos agradecer a todas aquellas personas que de una manera u otra apoyaron el proyecto OLPC y además dieron la oportunidad a la Comunidad de Tuquito su plena participación en el mismo.

A las siguientes personas y entidades estamos totalmente agradecidos por su apoyo y colaboración:

- Organización sin fines de lucro OLPC (One Laptop Per Child).
- Fundación Generación Libre
- Grupo de usuarios de Tuquito GNU/Linux
- Secretaría de Gobierno y Justicia de Tucumán.
- La gente de Educ.Ar (http://www.educ.ar) por su apoyo y por enviarnos los prototipos del proyecto.

Por último mi más sincero agradecimiento a las personas que trabajan en el proyecto:

- **Mauro Torres**
- Chris Arena
- Gonzalo Delgado
- David Rodriguez
- Claudio Ceballos Paz
- Daniel Córdoba
- Nicolás Montoza

# Bibliografía

- [1] Wiki OLPC http://wiki.laptop.org.
- [2] Tuquito OLPC Blog http://olpcblog.tuquito.org.ar.
- [3] Wiki Tuquito OLPC http://olpc.tuquito.org.ar.
- [4] Benjamín Mako Hill http://wiki.laptop.org/go/Benjamin\_Mako\_ Hill.
- [5] Seymour Papert http://wiki.laptop.org/go/Seymour\_Papert.
- [6] Alan Kay http://swiki.agro.uba.ar/small\_land/63.
- [7] David Cavallo "Models for growth towards fundamental change in learning environments" (http://www.media.mit.edu/publications/ bttj/Paper11Pages96-112.pdf).
- [8] Teoría construccionista de aprendizaje http://mondragon. angeltowns.net/paradiso/#sect13.
- [9] David Cavallo http://wiki.laptop.org/go/Visi%C3%B3n\_ Educativa.

# Índice alfabético

3DNow, 46

acercamiento, 54 actividad de diario, 24 actividades, 52, 57 ad hoc, 11 adaptar el software, 26 agente del cambio, 18 aire libre, 34 alfabetización digital, 17 Alimentación, 43 almacenamiento, 40 alto rendimiento, 18 amistad, 18 amistoso, 34 anillo, 22 anillo de actividades, 67 anti-aliasing, 42 antireflejos, 23 apagar el sistema, 58 aprender a aprender, 17 aprendizaje, 10, 16, 17 aprendizaje digital, 17 ASIC, 39 Audio, 42 autodeterminación, 26 autoestima, 18 bajo consumo, 18 Barry Lam, 38 baterías, 37 Being Digital, 11 BIOS, 41 bordes suaves, 34

Branch Target Buffer, 48 cámara de fotos, 21 Cámara de video, 43 código fuente, 26 Caché, 47 caché, 45 cambiar el software, 26 Camboya, 12 capacidades de cómputo, 23 carcasa, 35, 36 centro de investigación, 13 cerrado hermético, 40 chicos pobres, 17 Chipset, 41 Ciclo de vida, 43 clientes delgado, 45 codec, 37 colorido, 34 comercialización, 27 componentes ópticos, 40 computadoras recicladas, 12 conectividad, 13, 18 conexión inalámbrica, 27 conocimiento, 16 contectividad inalámbrica, 24 corregir errores, 26 culturas e idiomas, 21 DAC, 46

DDR, 46 desconexión temporal, 24 descubrimiento, 16 deswizzling, 42

diario, 52

disco duro, 11 Diseñar hardware, 37 diseño simple, 23 distribución, 14, 26 DRAM, 11 DSL, 18 E-Book, 34 E-Ink, 39 edades, 21 educación nacional, 16 embebido, 48 energía humana, 18 escalas de grises, 23 estudiando, 24 EXCEL, 17 experimentar, 20 expresarse, 20 fabricante del CPU, 38 fabricante original, 13 familia, 12, 18 filesystem, 52 Flash, 11 FPU, 46 fuente abierta, 16 fuente de alimentación, 37 Funcionamiento, 21 Futuros diseños, 39 Geode, 40, 45 gobierno Nacional, 14 grillas, 75 guardar, 24 hand-held, 74 hardware, 19 imensiones, 40 implementación, 16 Inalámbrica, 42

innovar, 21 instrucciones, 47 intercambiar fotografías, 29 intercambio, 22 Internet, 19 interoperabilidad, 25 juguetes, 17 lápiz comunitario, 13 libertad, 26 libros de texto, 12 Linux, 11 lugares, 60 luz ambiental, 18 luz solar, 18 Maine, 12 manija, 34 Mark Foster, 37 Marvell, 36 Mary Lou Jepsen, 42 Memoria DRAM, 41 memoria flash, 22 memoria real, 22 mesh network, 11 Micrófono, 43 micrófono, 37 MIT, 8  $MMX@, 46$ modo multiusuario, 59 modos de operación, 32 monótonas, 20 movilidad, 12, 25 NAND flash, 39 NDA, 39 objetos, 61 ODM, 38 omática, 29

open source, 16

#### ÍNDICE ALFABÉTICO 82

OpenOffice, 29 oportunidades, 20 organización cronológica, 52 pagos de regalías, 26 pantalla, 41 pantalla dual, 12 pantallas de LCD, 12 para-golpes, 35 PDA, 45 perfil público, 66 personal docente, 14 Peso, 40 pilotos, 39 Pipeline, 47 plan comercial, 13 portapapeles, 60 Potencia máxima, 43 POWERPOINT, 17 premisas básicas, 16 producción, 38 Prototipo A-Test Board, 10 proyecto educativo, 9 proyecto OLPC, 9 puertos USB, 40 punto de acceso, 25 Quanta, 11 recuperabilidad, 24 red en malla, 31 red inalámbrica, 36 redistribución, 26 refresco, 35 rejilla, 75 relación maestro-chico, 18 relación padre e hijo, 18 resistencia, 35 Rumba, 38 ruteador inalámbrico, 31 seguridad, 23

selección de software, 29 sociedad justa, 16 software, 19 software de comunicaciones, 29 sonido estéreo, 37 sublicenciables, 27 Sugar, 22 suspender, 32 suspendidos, 35 Tablones de anuncios, 63 Teclado, 42 teclado, 34 tenología digital, 17 teorías contruccionistas, 11 tercer mundo, 33 terminación espontánea, 23 Touchpad, 42 touchpad, 35 touchpad bi-modal, 39 trackpad, 73 Tuquito GNU/Linux, 14 Tuquito OLPC, 14 UMA, 47 USB, 11 usuarios finales, 13, 16 utilidades, 22 ventilación externa, 45 Wi-Fi, 27 WiFi, 18 WORD, 17 XOs, 76